# **Depository Participant Operation Manual Of (NSDL DP ID –IN 303760)** Date 10/08/2023

# *PREFACE*

- $\div$  The Operations of our (DP ID IN 303760 .) DP are in Compliance with the requirements of The Depositories Act, 1996; SEBI (Depositories & Participants) Regulations, 1996; NSDL Bye Laws and Business Rules
- ❖ **The D**epository **P**articipant **M**achine system is managed and maintained in a manner that there is no threat to business continuity, integrity of data processing system is maintained at all times and methods are put in place to ensure that records are not lost, destroyed or tampered with or in the event of loss or destruction of data, sufficient backup of records is available at all times. The capacity of computer system, staff strength and internal procedures are commensurate with the business
- ❖ Business Operations of (A Depository Participant of NSDL) is conducted as per the Operation Manual, which is containing process flow & Depository Activities in strict adherence with NSDL prescribed Procedures and Organization Structure. The Operation Manual is expected to cover Organization Chart showing hierarchy of the Staff Members involved in Depository Activities, a chart showing accountability at each level, Segregation of duties, maintenance of records and documents, procedure to be followed in reporting exceptional system related issues (e.g. problem in hardware or any component of hardware/software, backup, UPS, telephone line, reducing hard disk space, decreasing speed of machine etc.) and operations related issues (e.g. failure in executing delivery instructions, failure of transactions leading to auction of Clients, delay in confirmation back to Clients, loss of certificates sent for Demat, frauds, misappropriation of securities), procedure to comply as well as report the requirements with respect to Anti-Money Laundering mechanism & Grievance Redressal etc.

# *INDEX*

- 1. Beginning Of the Day
- 2. Account Opening
- 3. Instruction Slip Issue Process
- 4. Instruction Slip Collection, Entry & Authorization
- 5. Add / Modification Process
- 6. Freeze / Unfreeze
- 7. DRF Collection & Process
- 8. DRF Rejection & Process
- 9. Rematerialize/Repurchase Request & Process
- 10. Account Closure
- 11. Transmission
- 12. Transfer of locked-in securities or securities held under suspended ISIN in case of Account Closure and/or Transmission
- 13. SMS Alert Facility
- 14. Billing Process
- 15. Provision for Transaction Statement
- 16. Grievances Redressal
- 17. Charges
- 18. SEBI Fees
- 19. Internal/Concurrent Audit
- 20. Record Keeping
- 21. Connectivity
- 22. System
- 23. Anti-Virus
- 24. Backup
- 25. Maintain Register

#### *BEGINNING OF THE DAY*

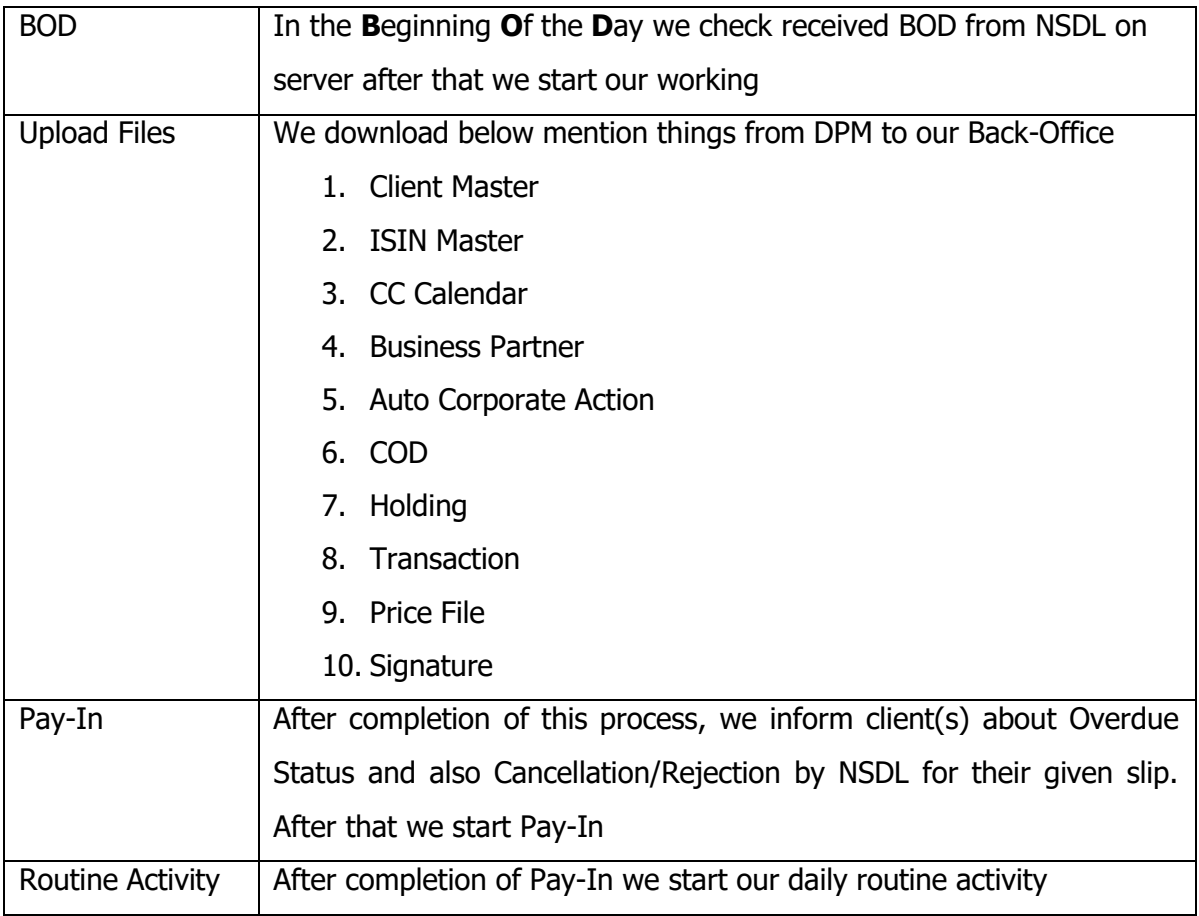

#### *ACCOUNT OPENING*

 $\mathsf{I}$ 

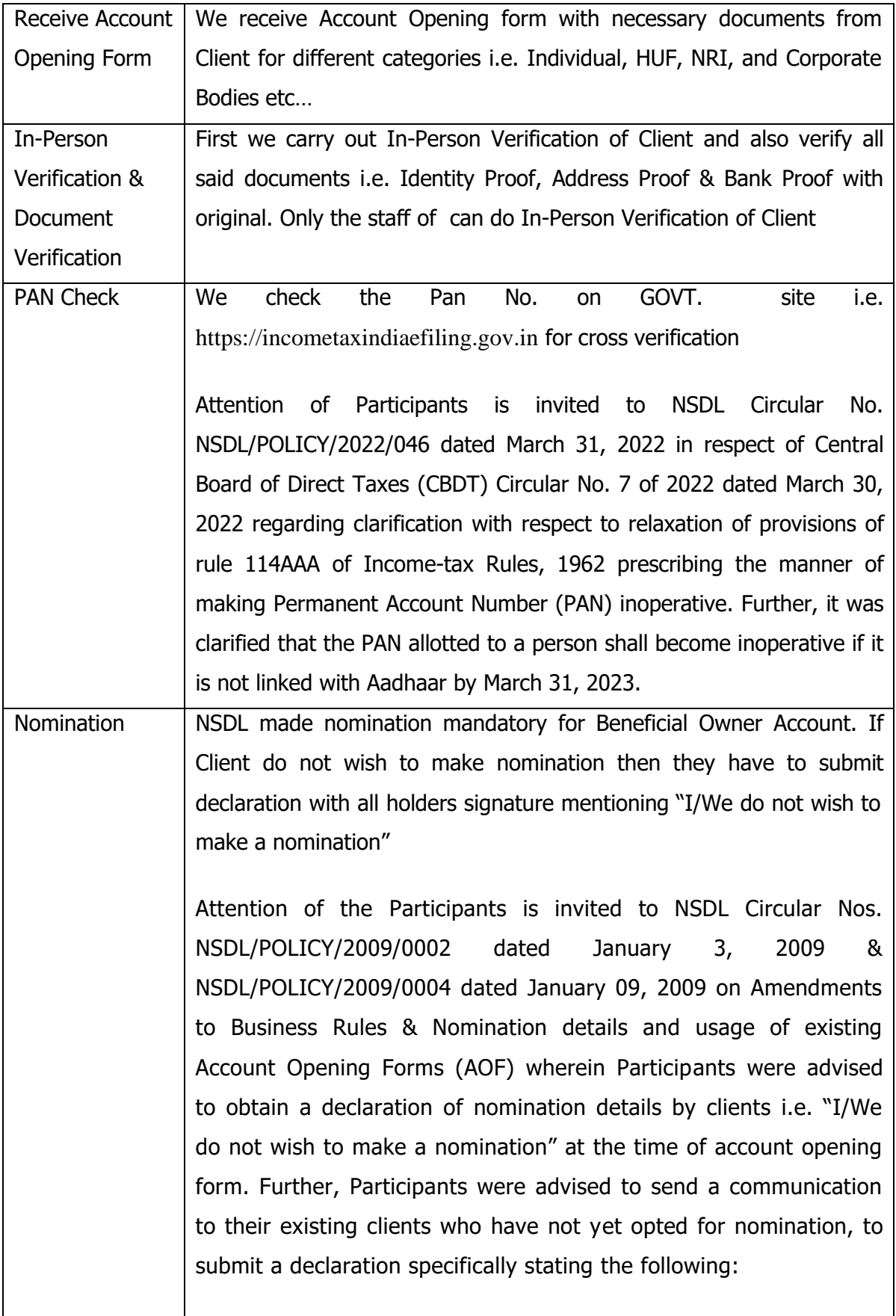

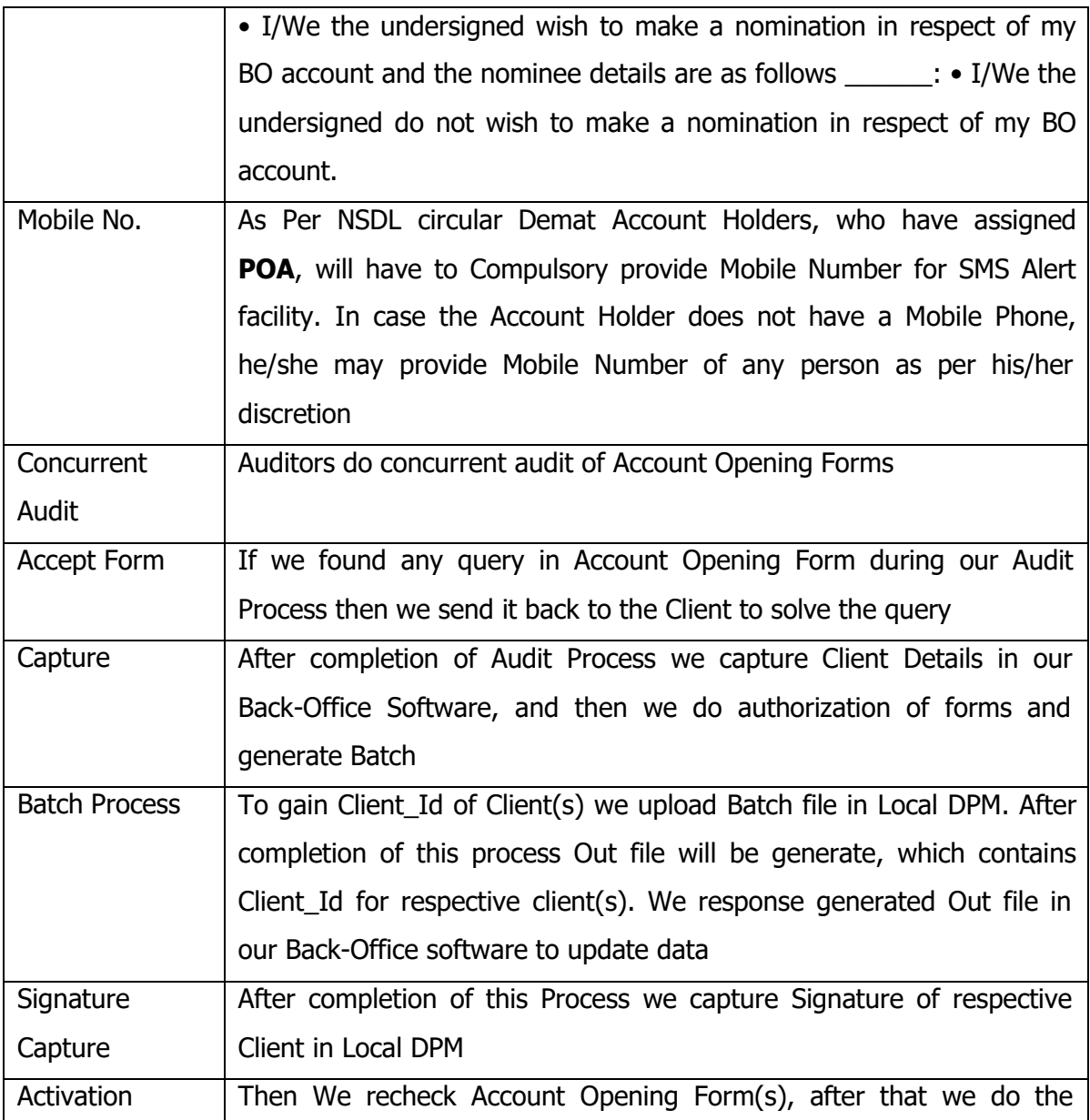

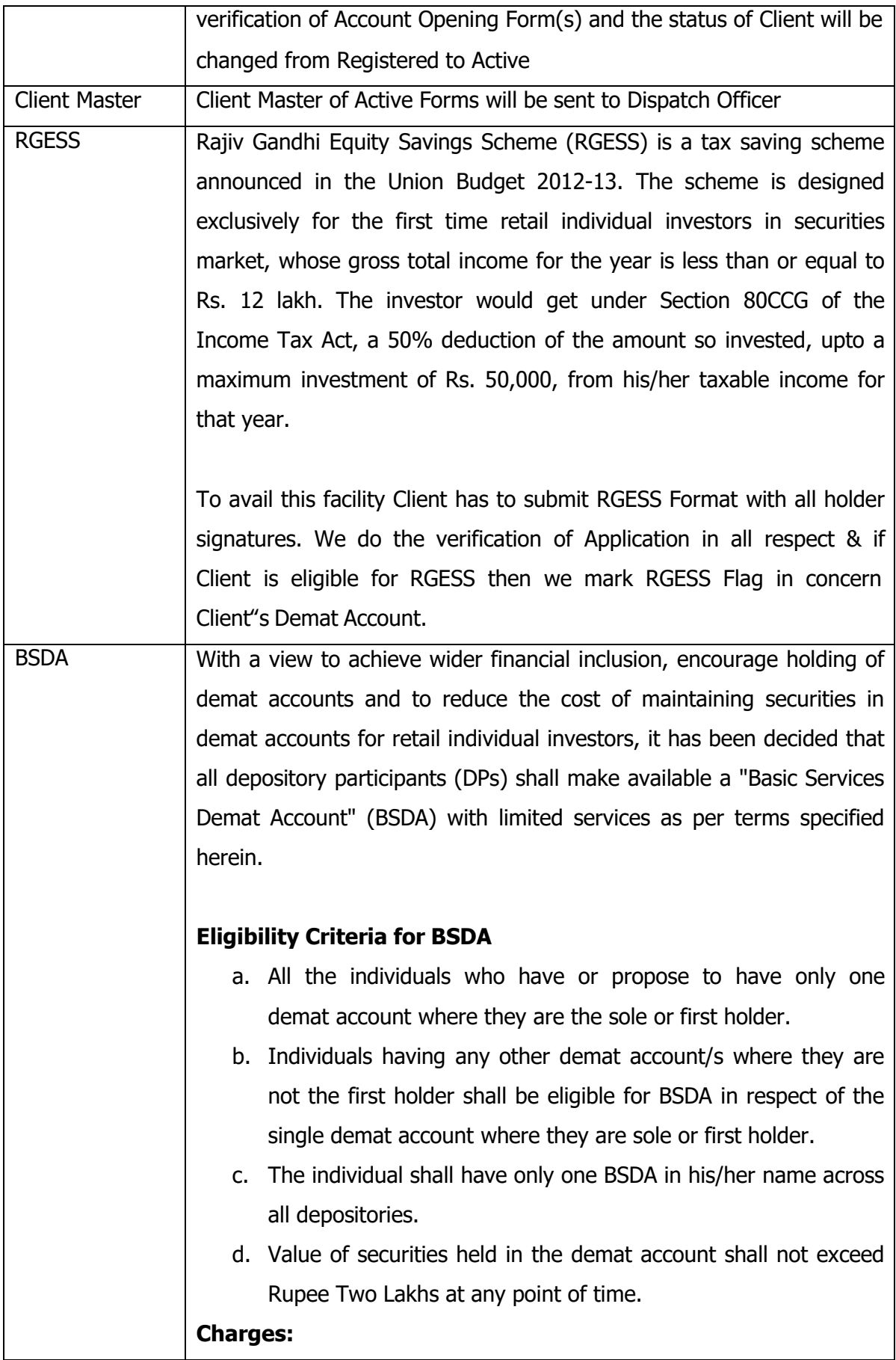

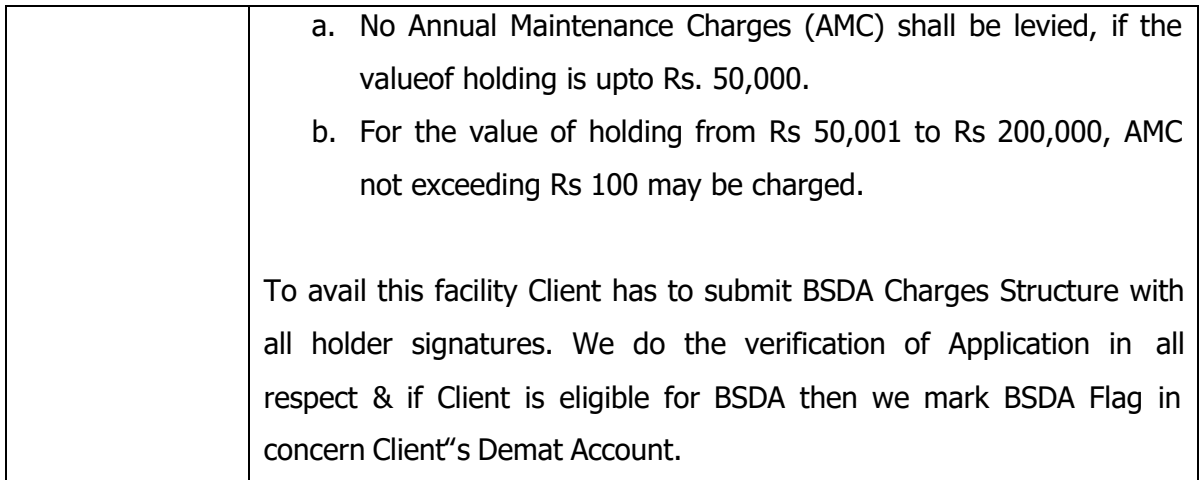

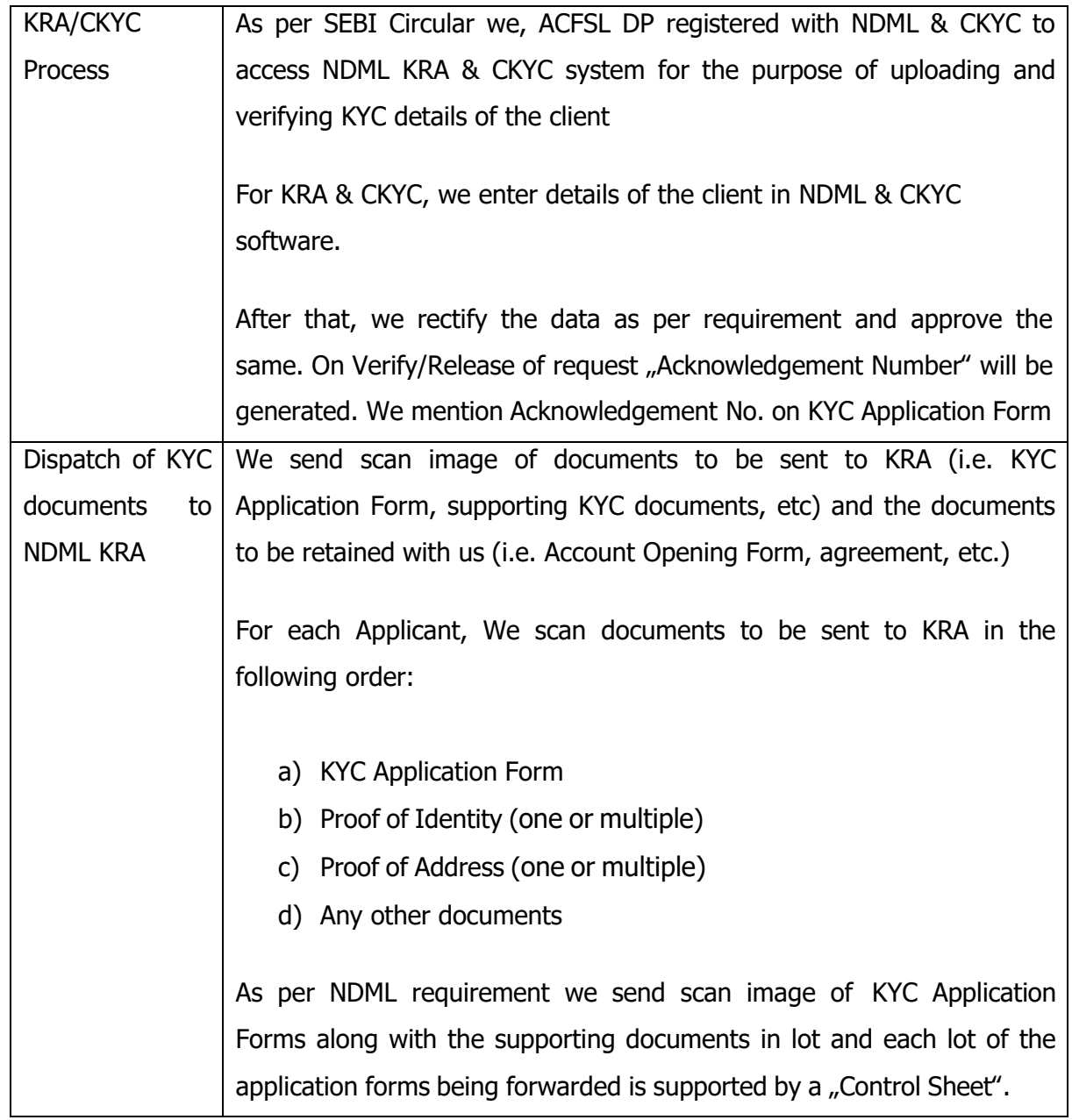

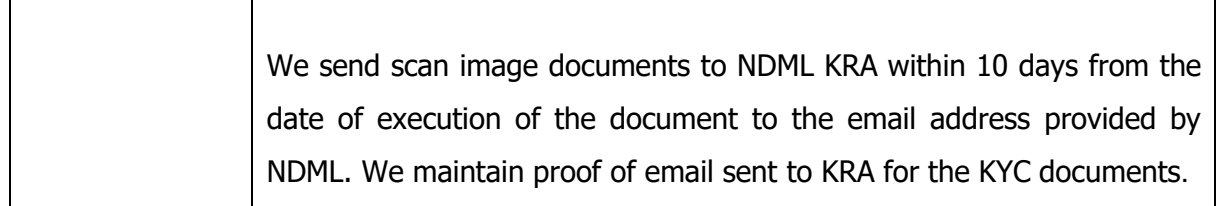

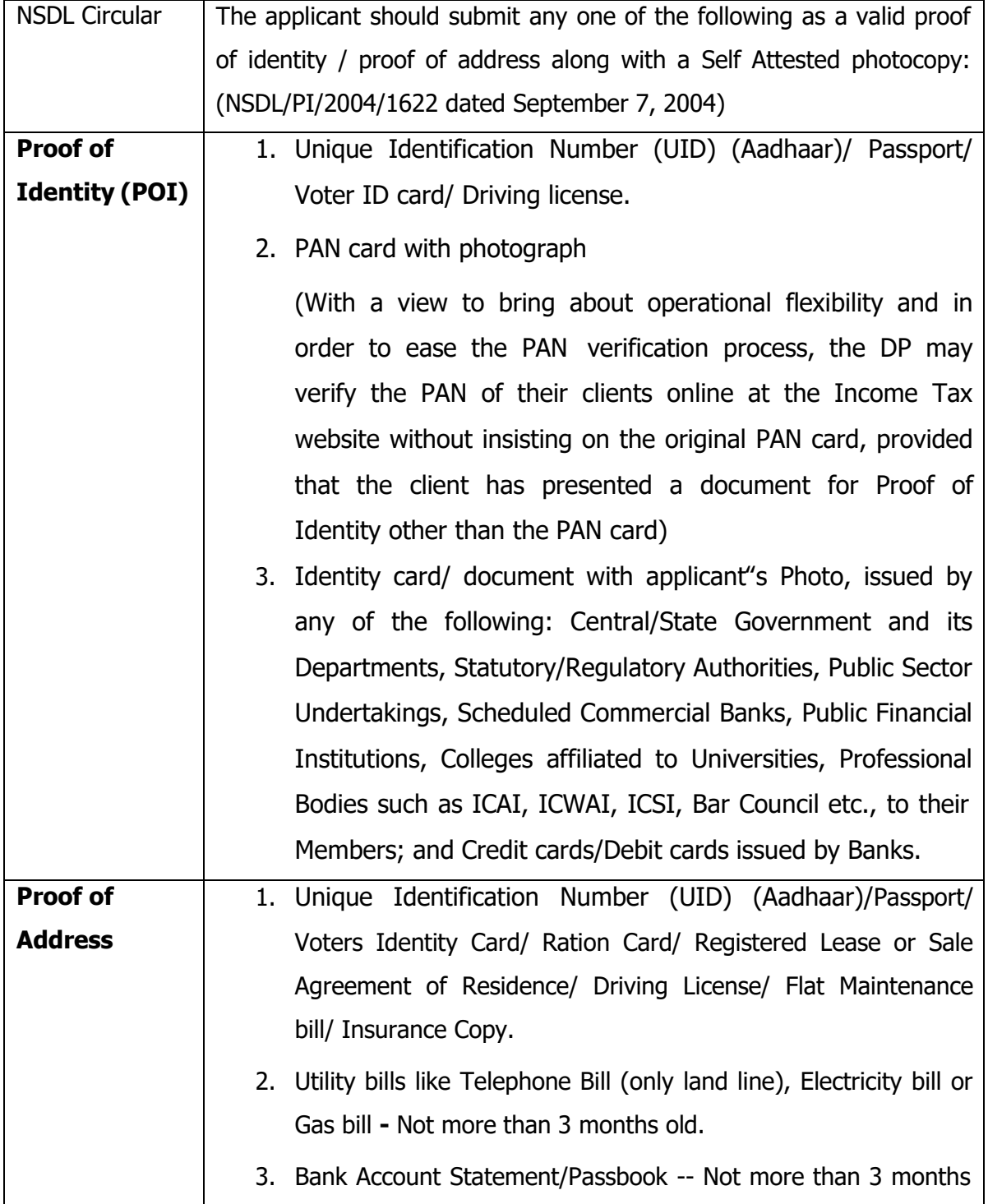

old.

- 4. Self-declaration by High Court and Supreme Court judges, giving the new address in respect of their own accounts.
- 5. Proof of address issued by any of the following: Bank Managers of Scheduled Commercial Banks/ Scheduled Co-Operative Bank/ Multinational Foreign Banks/ Gazetted Officer/ Notary public/ Elected representatives to the Legislative Assembly/ Parliament/ Documents issued by any Govt. or Statutory Authority.
- 6. Identity card/ document with address, issued by any of the following: Central/State Government and its Departments, Statutory/ Regulatory Authorities, Public Sector Undertakings, Scheduled Commercial Banks, Public Financial Institutions, Colleges affiliated to Universities and Professional Bodies such as ICAI, ICWAI, ICSI, Bar Council etc., to their Members.
- 7. For FII/sub account, Power of Attorney given by FII/subaccount to the Custodians (which are duly notarized and/or apostiled or consularised) that gives the registered address should be taken.

#### *INSTRUCTION SLIP ISSUE PROCESS*

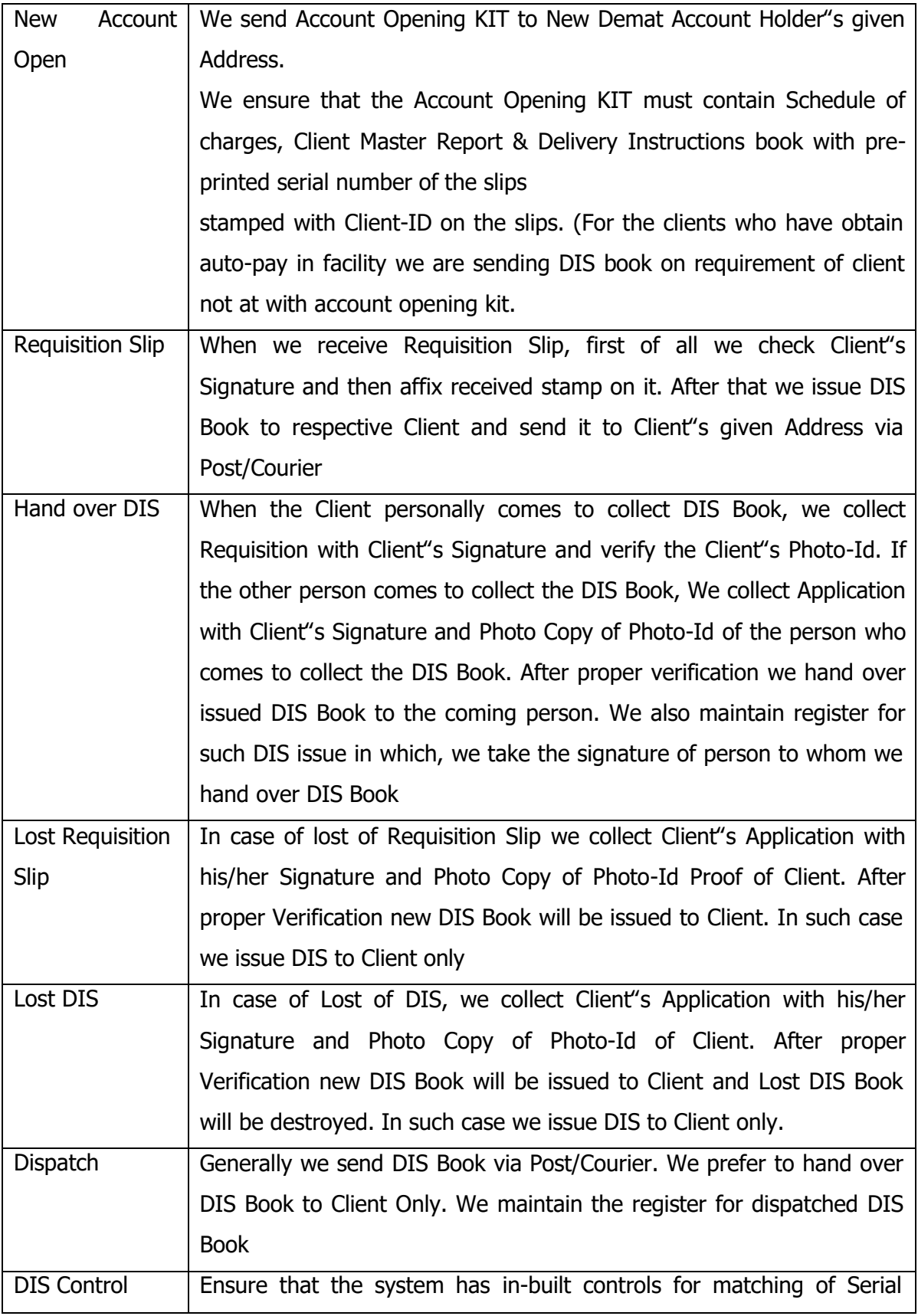

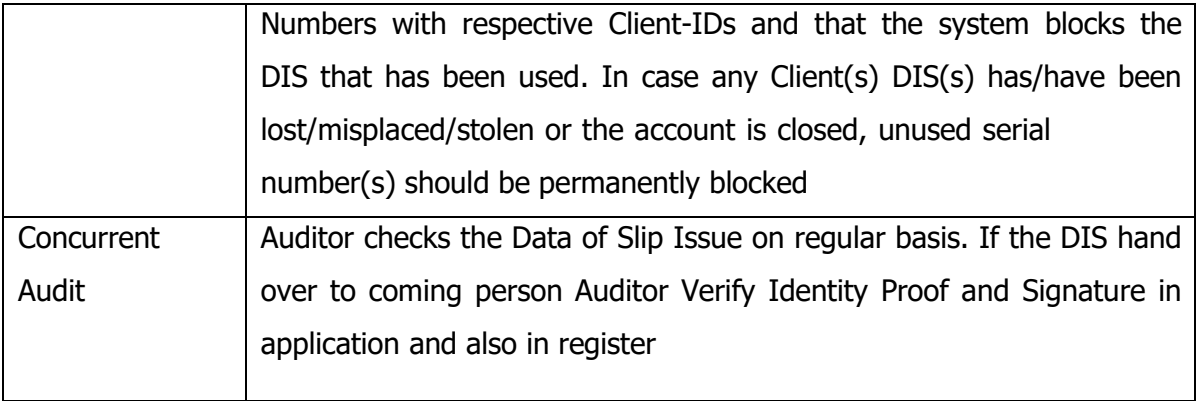

# *INSTRUCTION SLIP COLLECTION, ENTRY & AUTHORIZATION*

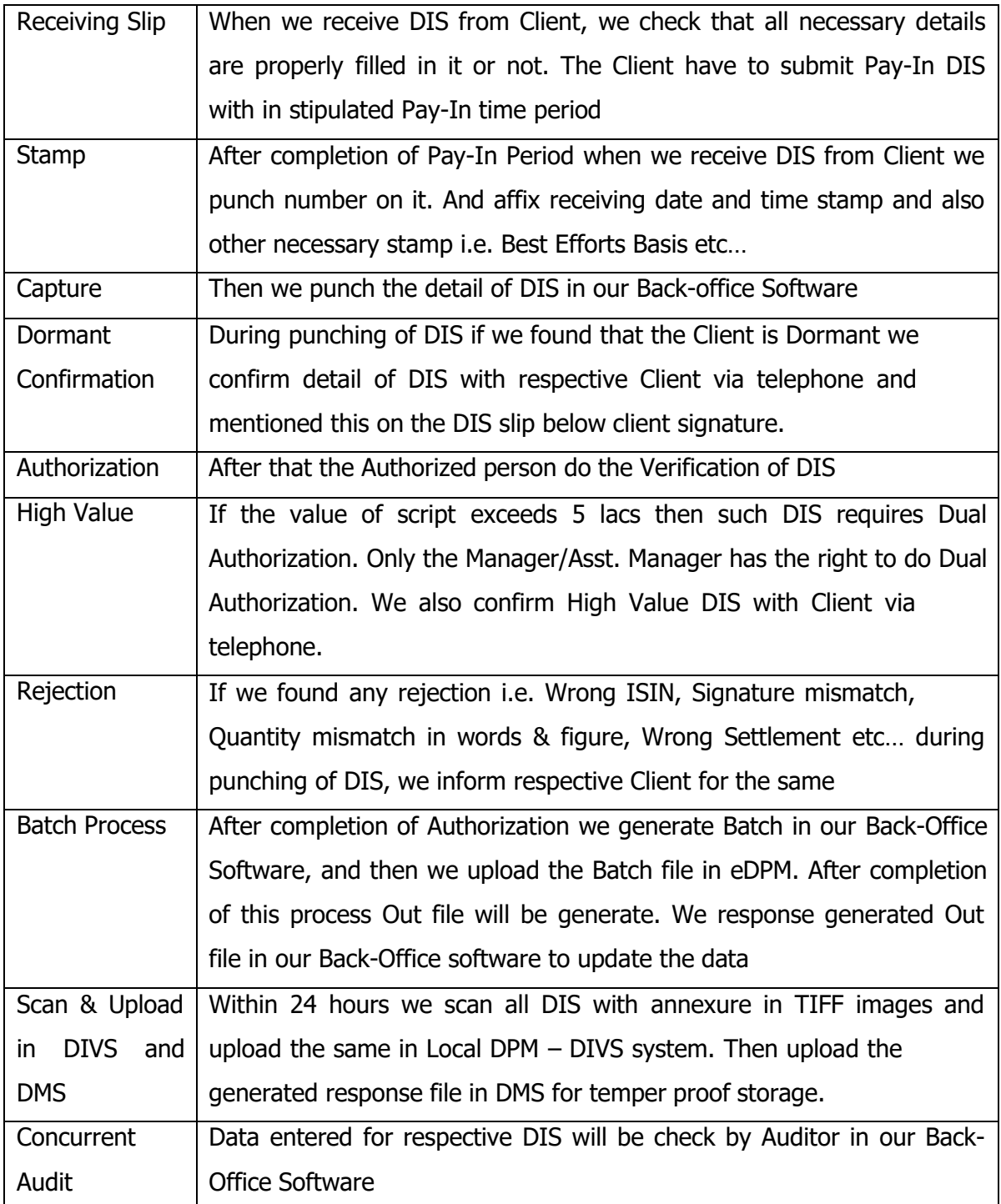

# *ADD/MODIFICATION PROCESS*

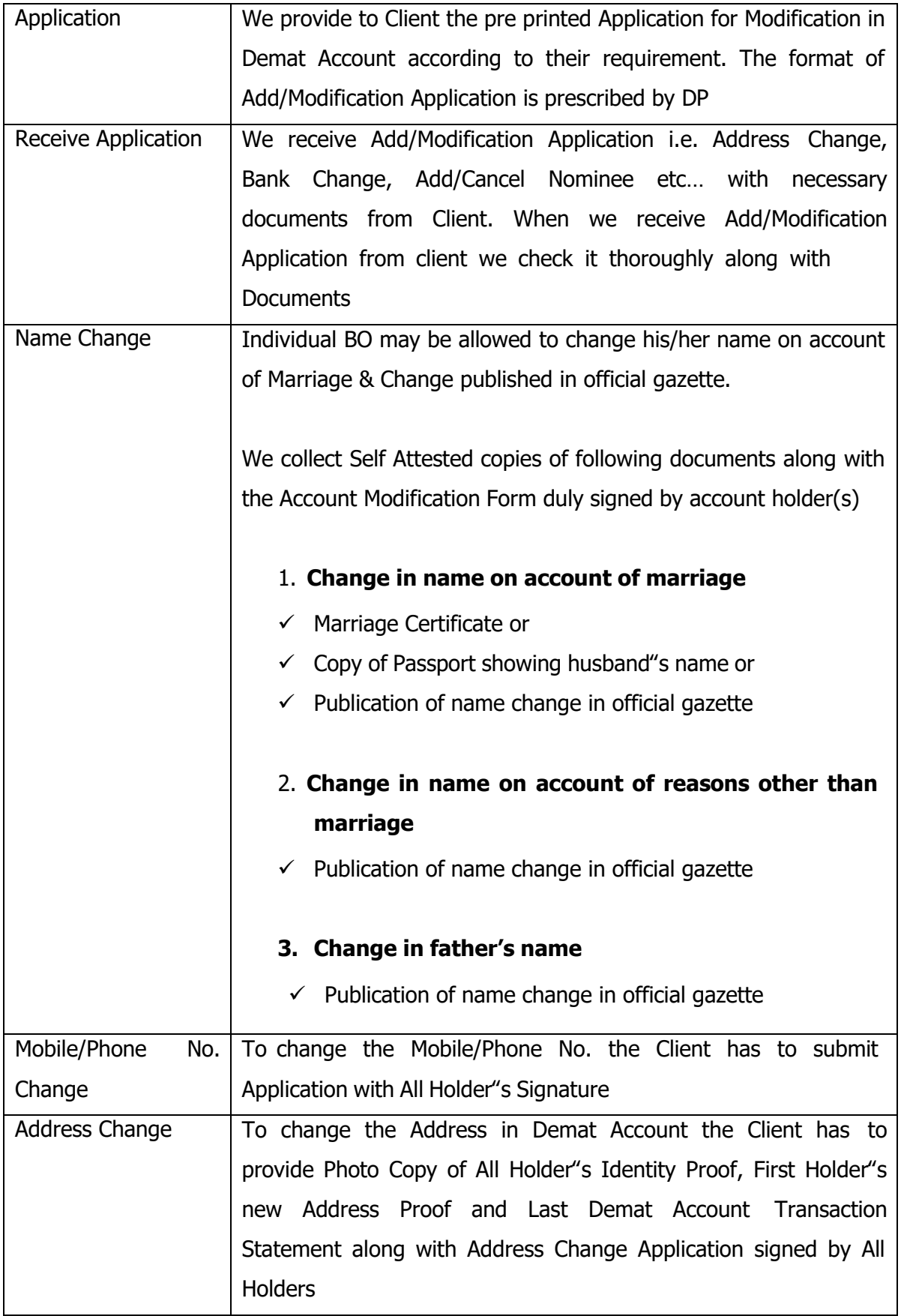

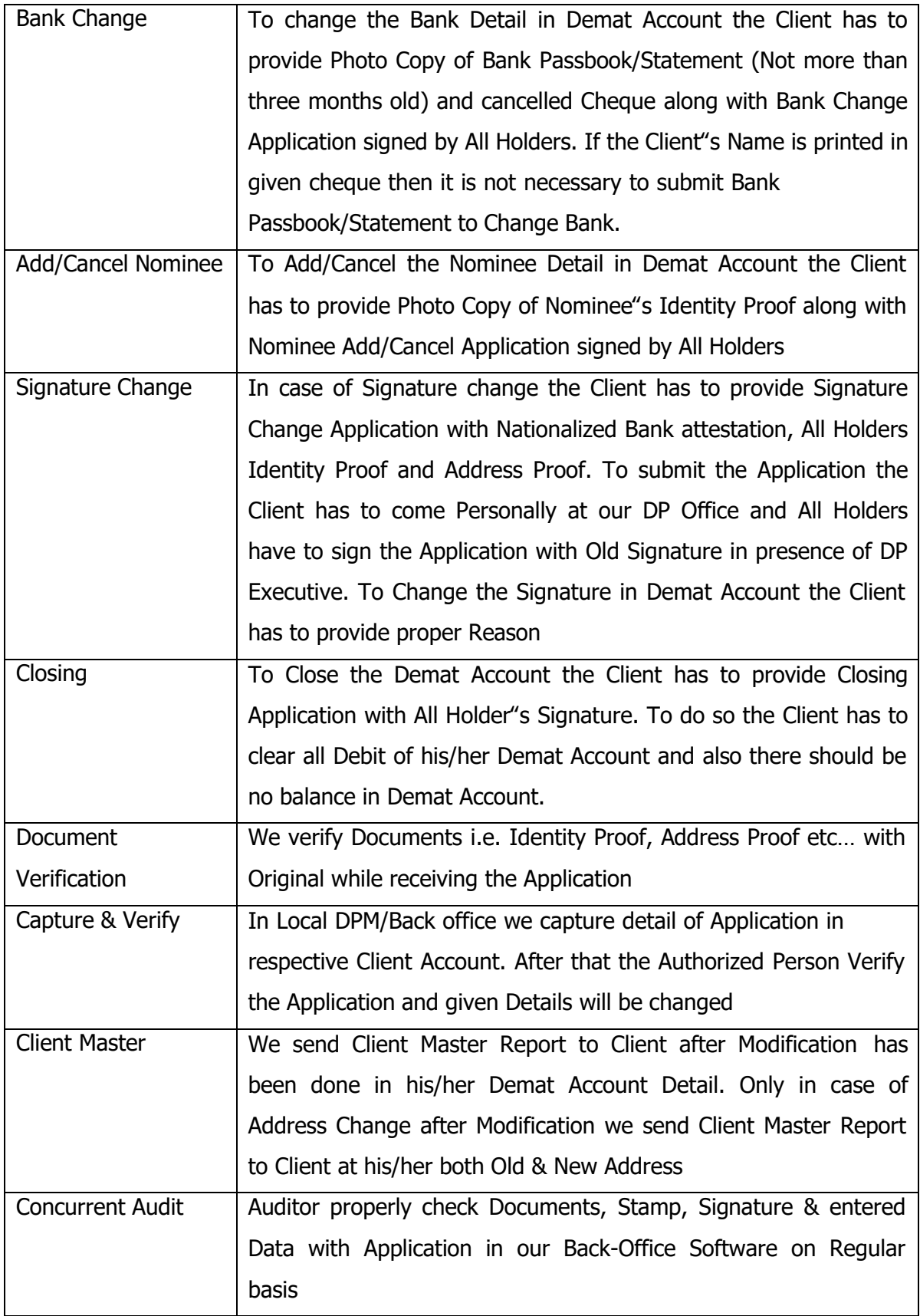

## *FREEZE / UNFREEZE*

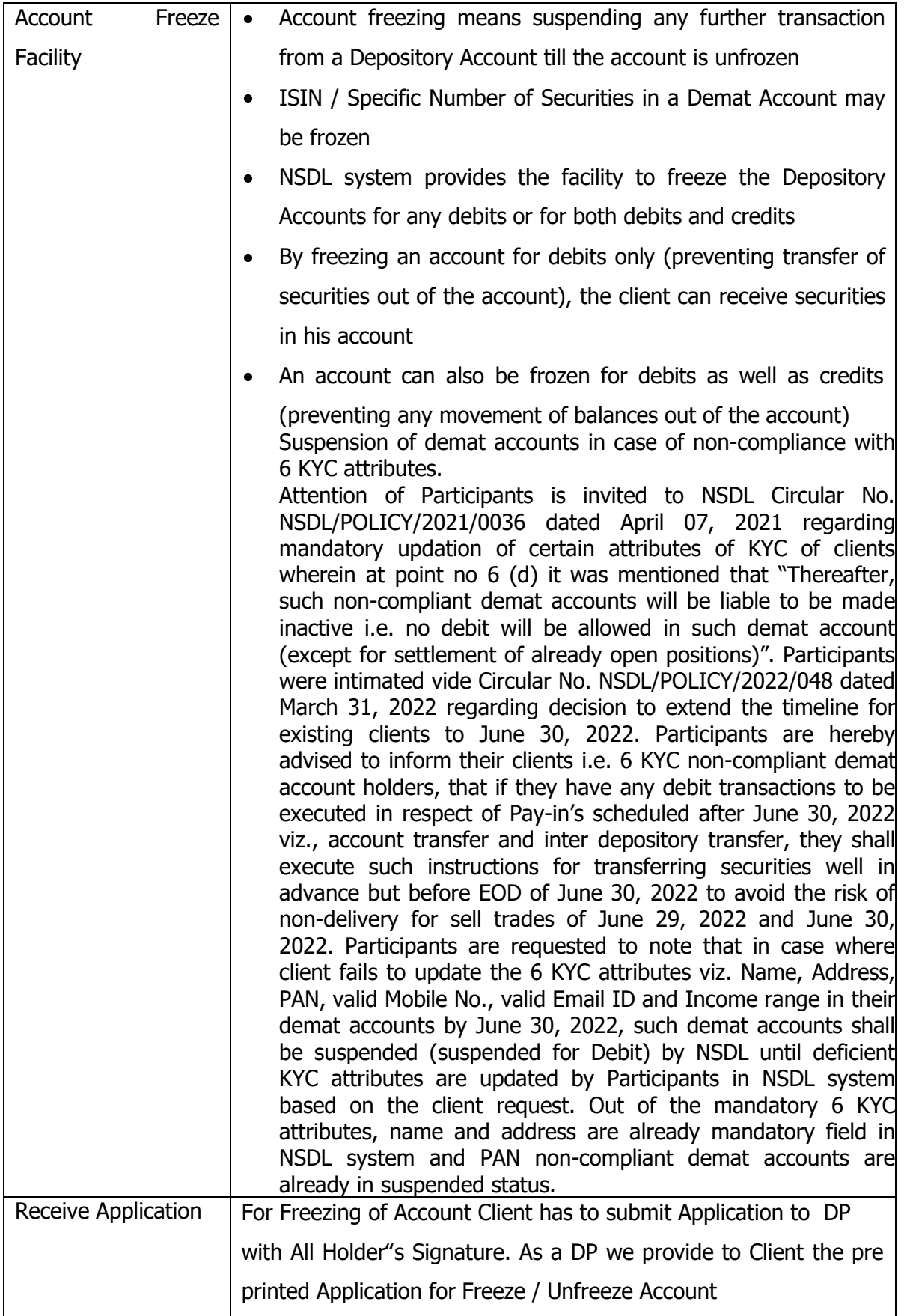

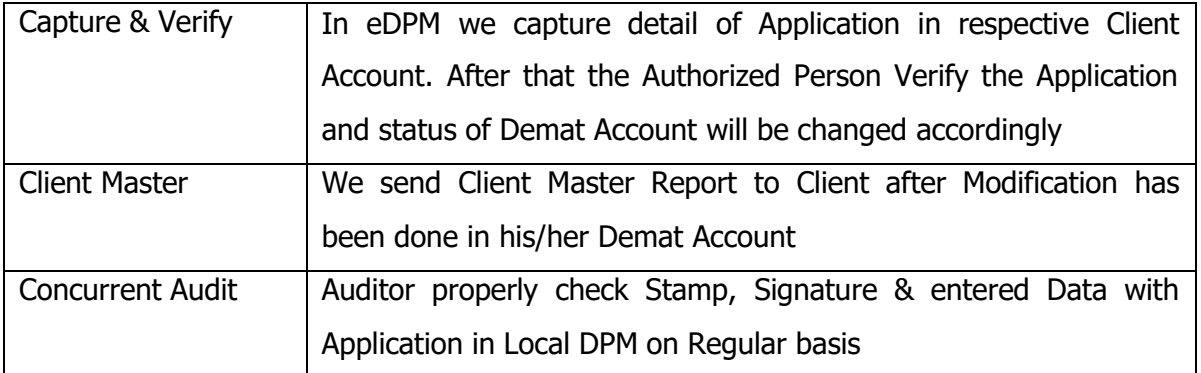

#### *DRF COLLECTION & PROCESS*

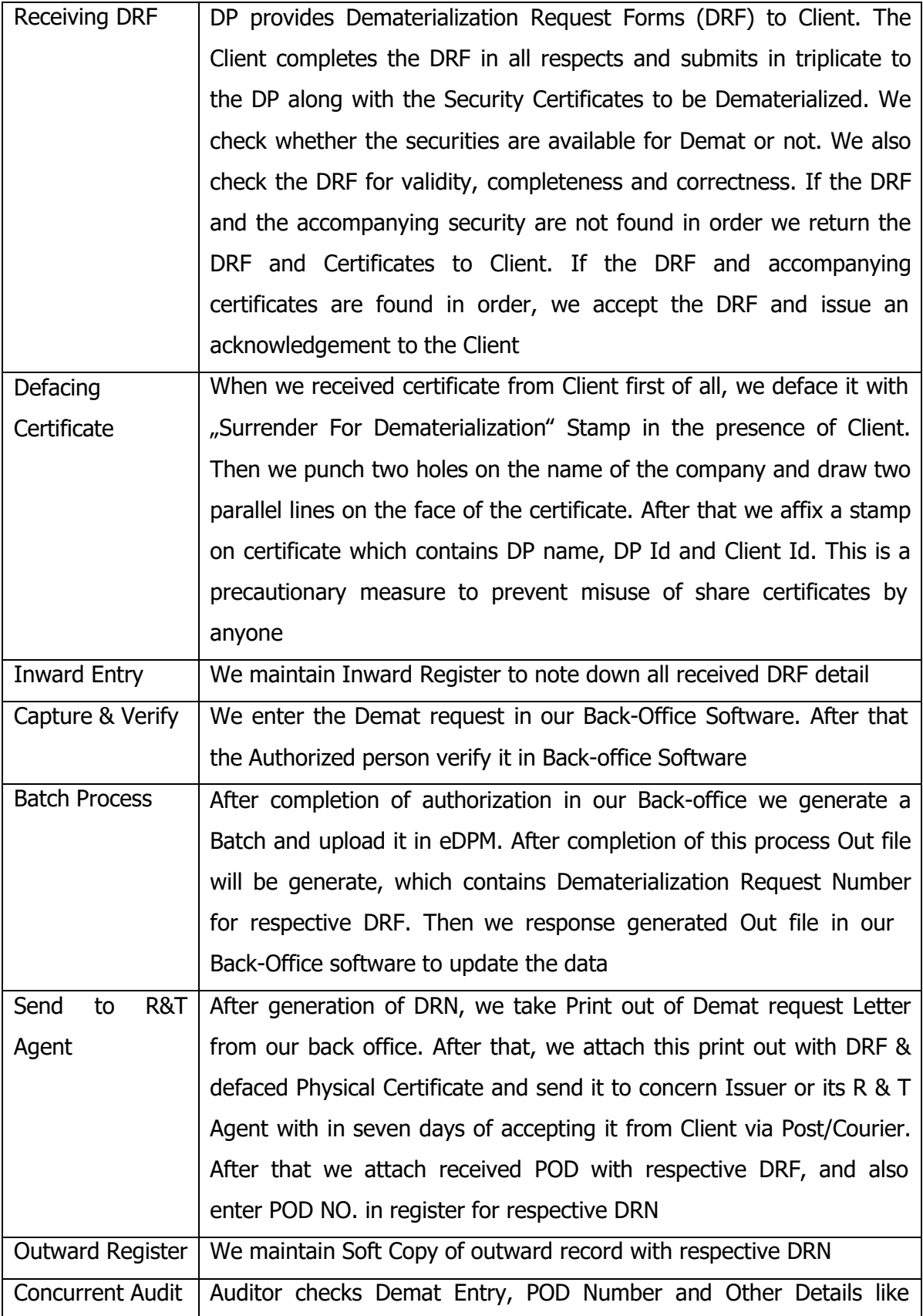

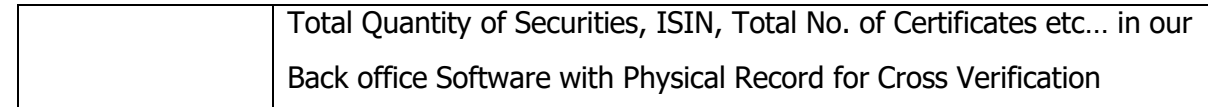

#### *DRF REJECTION & PROCESS*

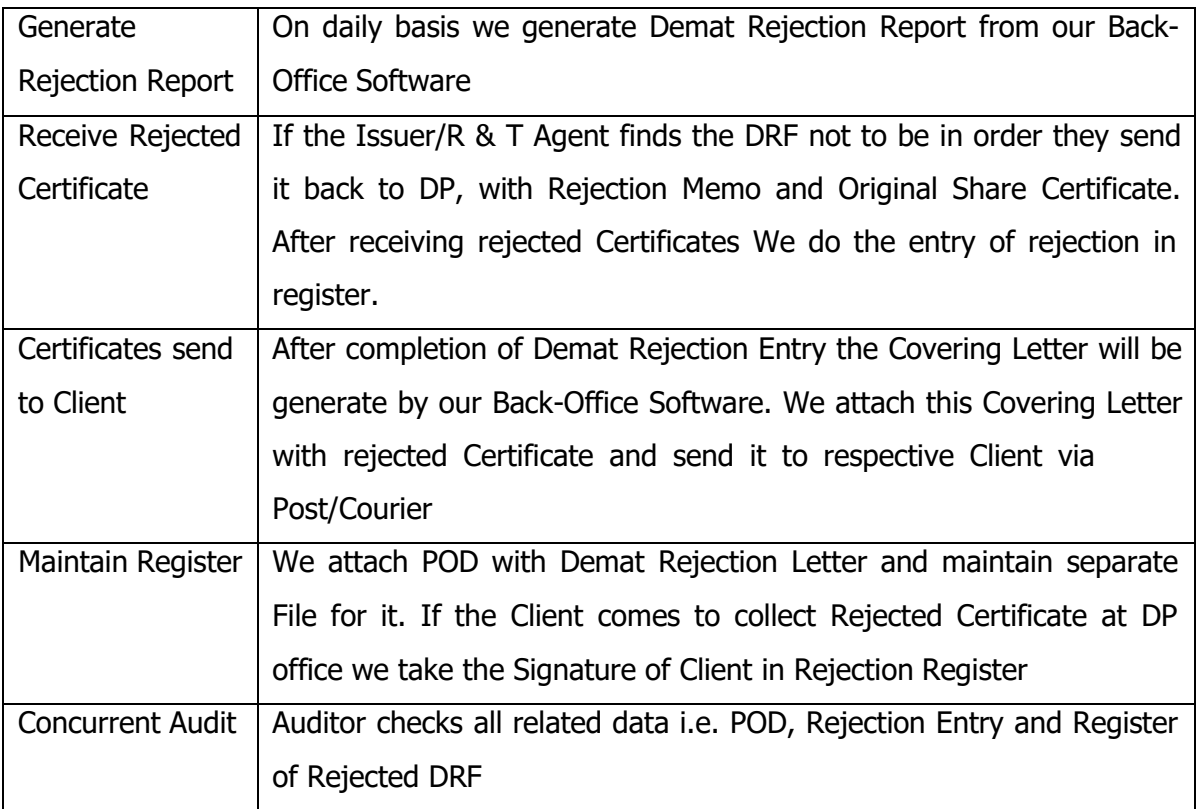

# *CANCELLATON OF PENDING DEMAT REQUEST*

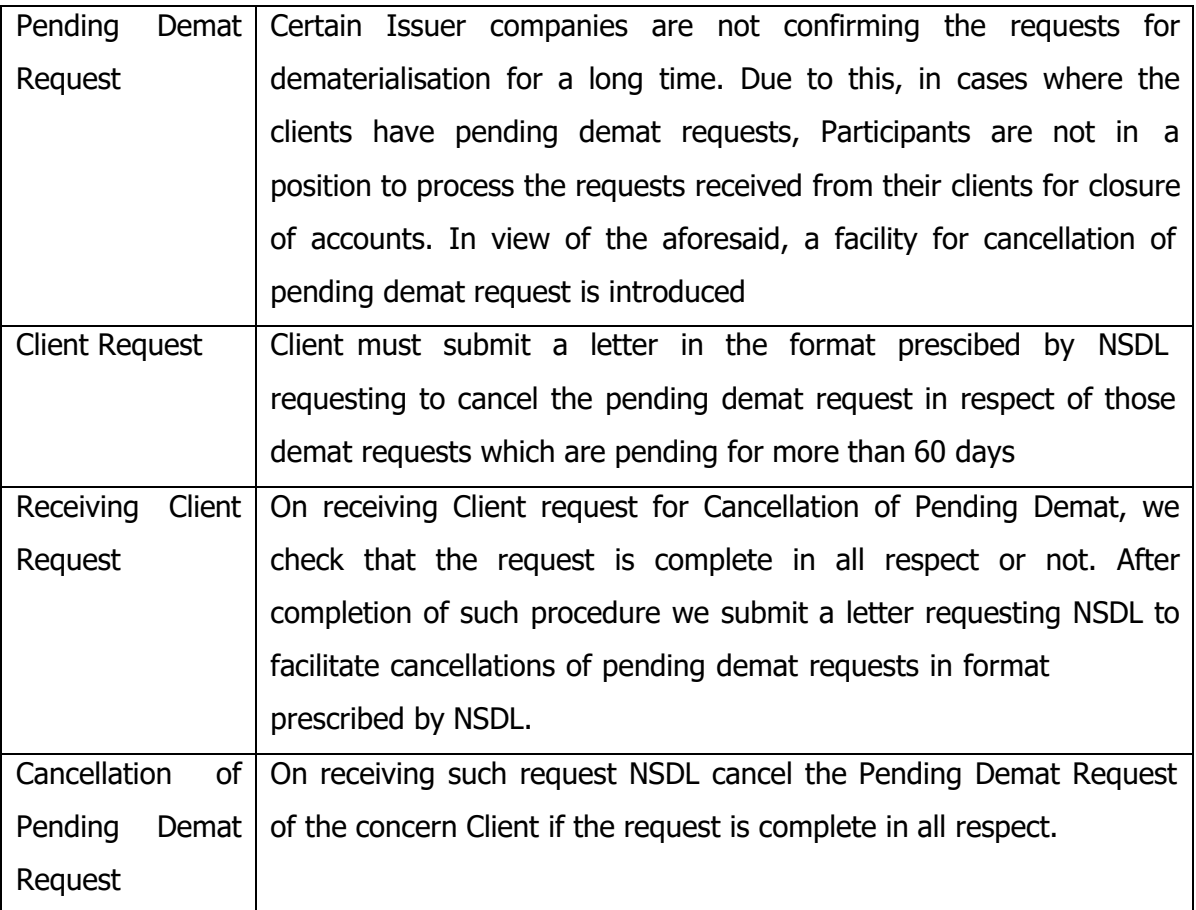

# *REMATERIALIZE REQUEST / REPURCHASE & PROCESS*

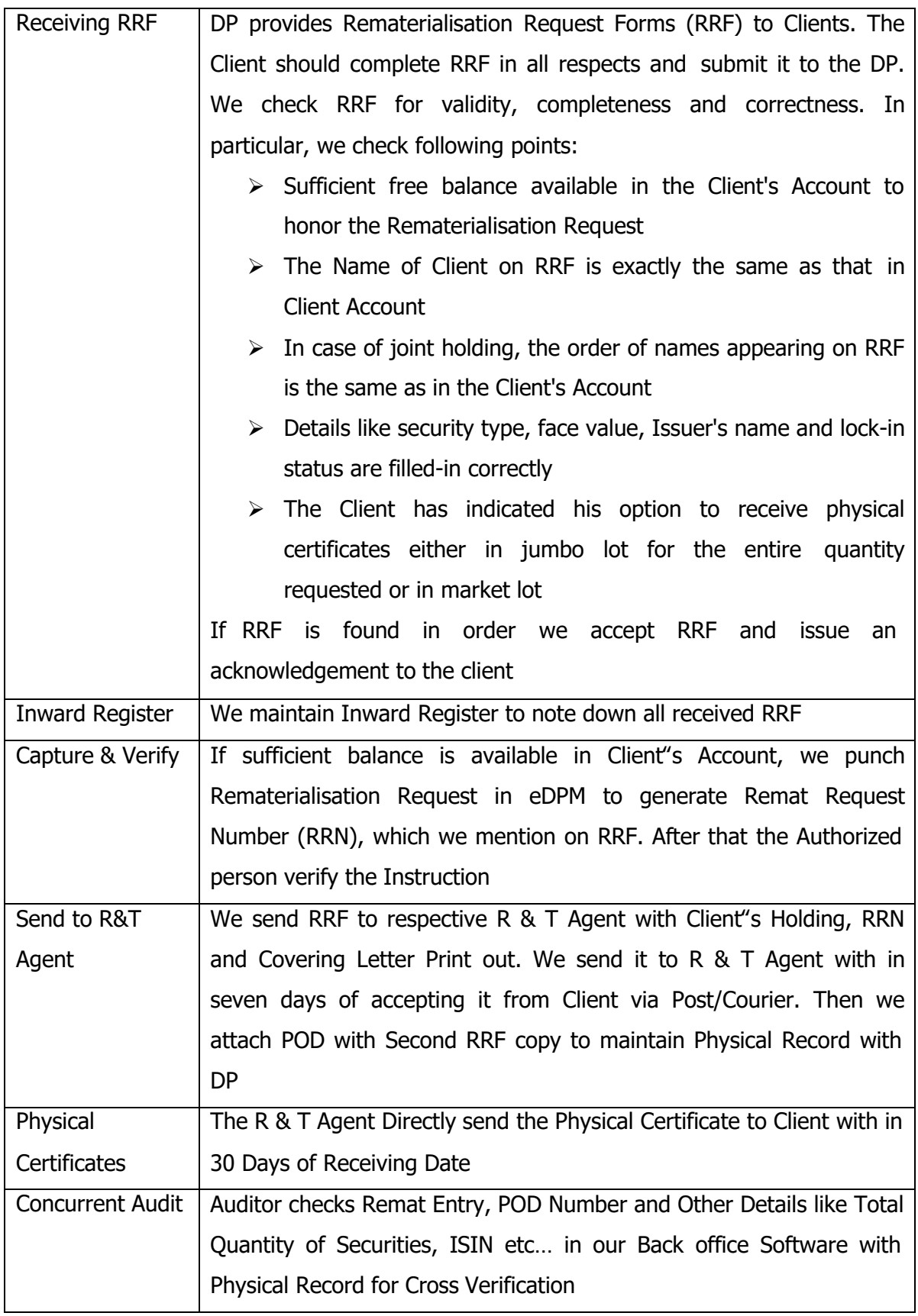

#### *ACCOUNT CLOSURE*

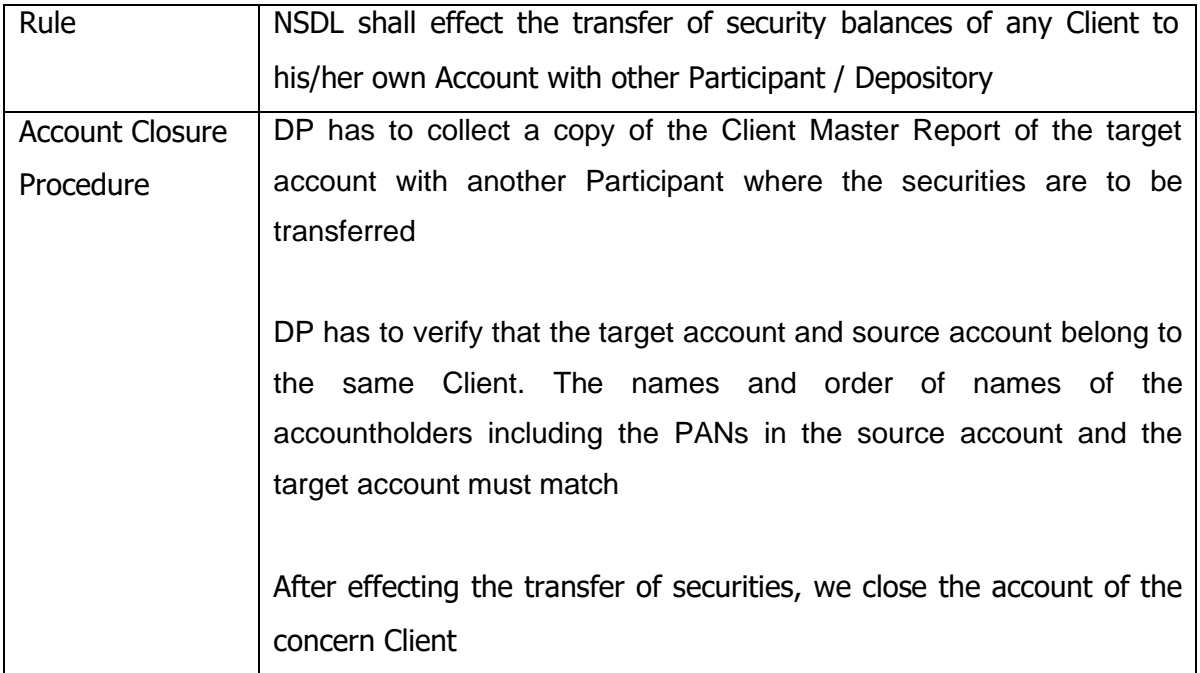

#### *TRANSMISSION*

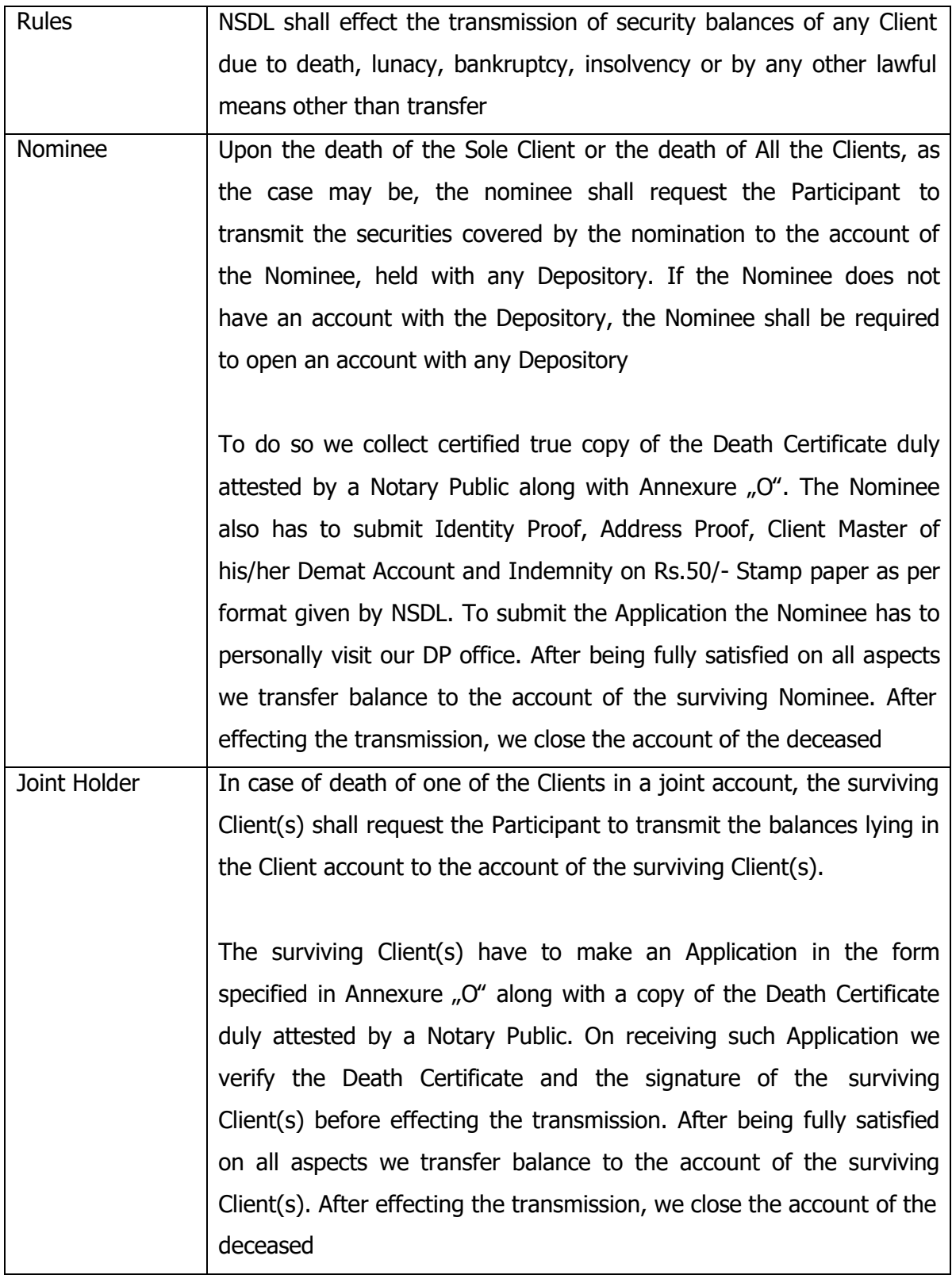

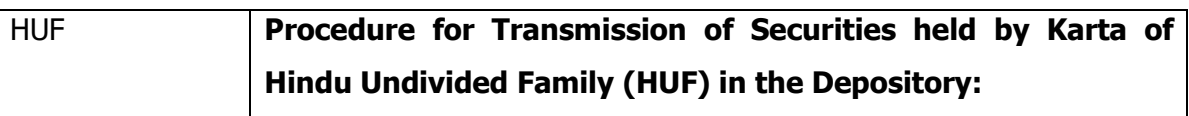

Upon death of the Karta of a Hindu Undivided Family (HUF), the surviving member(s) of the HUF may appoint the eldest surviving male member of the HUF surviving members, as the new Karta of the HUF. For transmission of securities to the account of the new Karta from the account of the deceased Karta, the surviving members through the new Karta shall make a joint application to the Participant in the Form specified in Annexure "O" along with the following documents:

- 1. True Copy of the death certificate of the Karta, duly certified by a notary public;
- 2. An appropriate order by a competent court, If the surviving members or the New Karta express their inability to produce the order of a competent Court, and that the market value of securities lying to the credit of such account as on the date of application for transmission of securities does not exceed Rupees Ten Lakh then the Participant shall process the transmission request on the basis of the following documents as per NSDL Circular No. NSDL/POLICY/2010/0004 dated January 11,2010
- $\triangleright$  Request for transmission in Annexure 'O', duly signed by the New Karta;
- $\triangleright$  A declaration of the list of surviving members of HUF in an affidavit in the prescribed form (Annexure 'OG'), duly notarised;
- ➢ Deed of Indemnity in the prescribed form (Annexure 'OF') from the surviving members.

Where there is an objection from any member of the HUF, transmission of securities held in the beneficial owner account should be affected only on the basis of a Decree by a competent Court or the Deed of Partition.

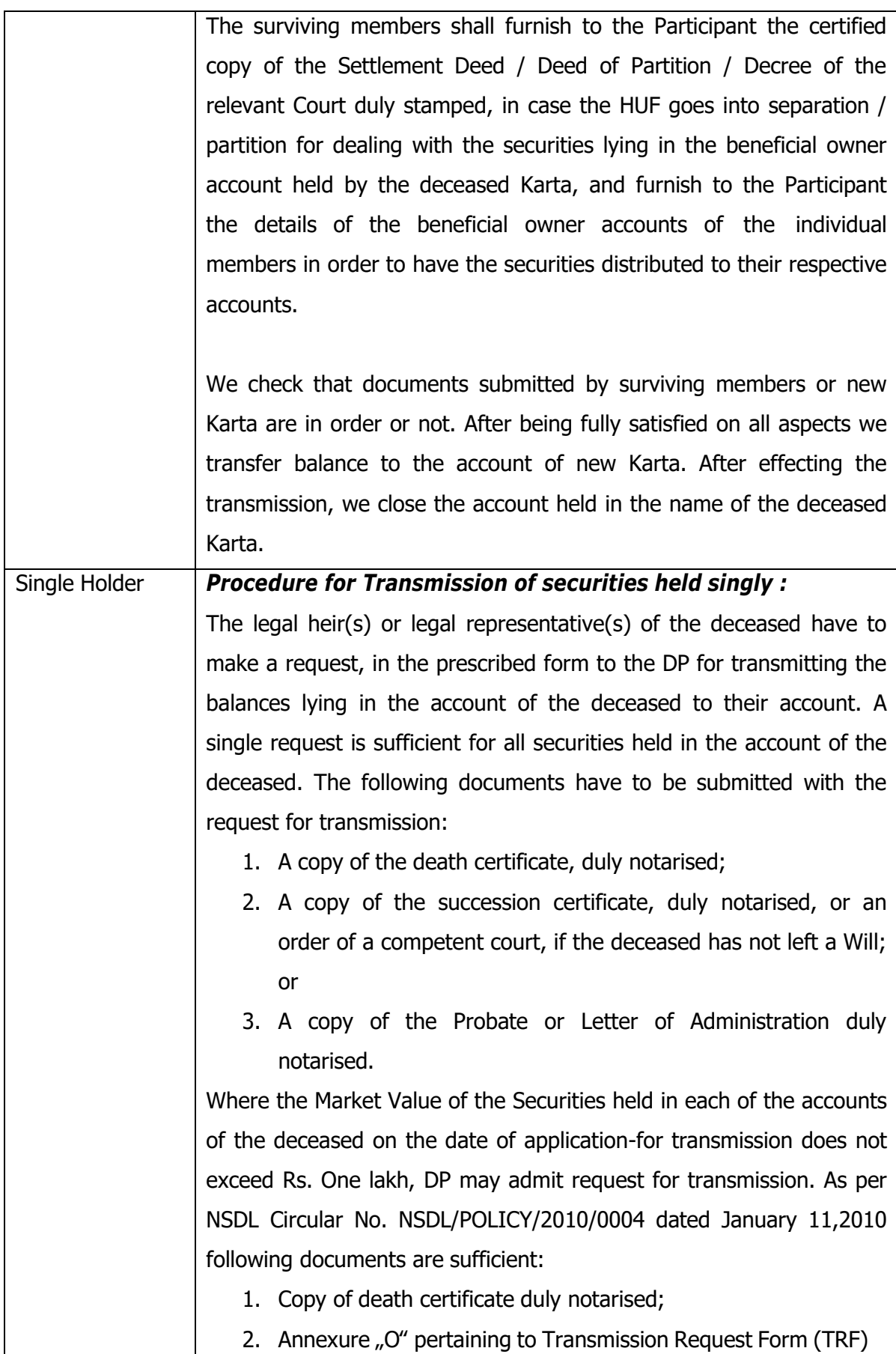

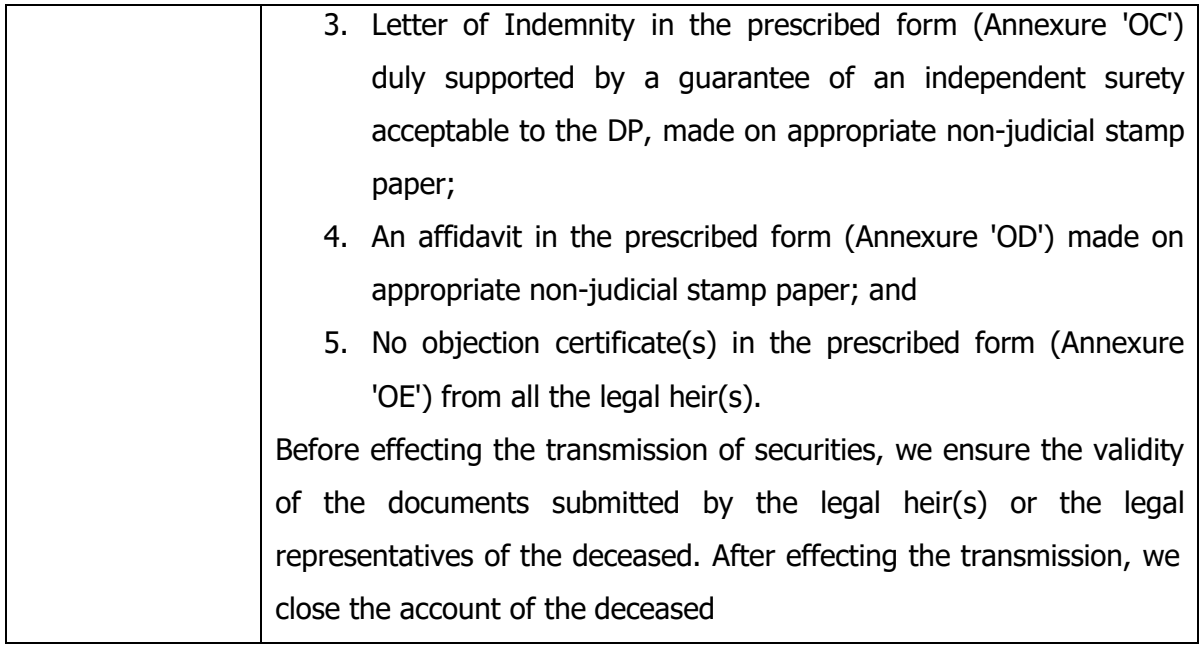

#### *TRANSFER OF LOCKED-IN SECURITIES OR SECURITIES HELD UNDER SUSPENDED ISIN IN CASE OF ACCOUNT CLOSURE AND/OR TRANSMISSION*

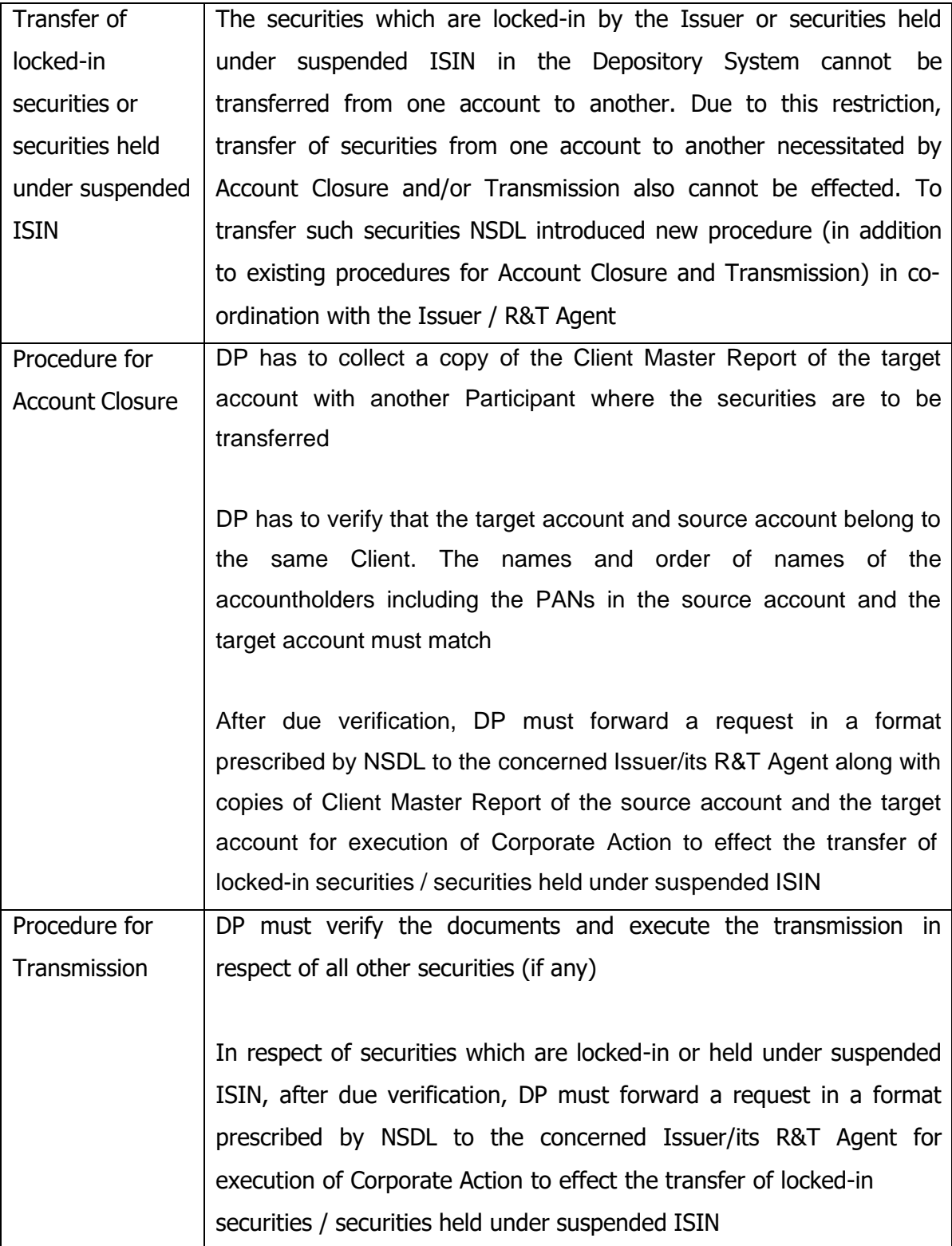

### *SMS ALERT FACILITY*

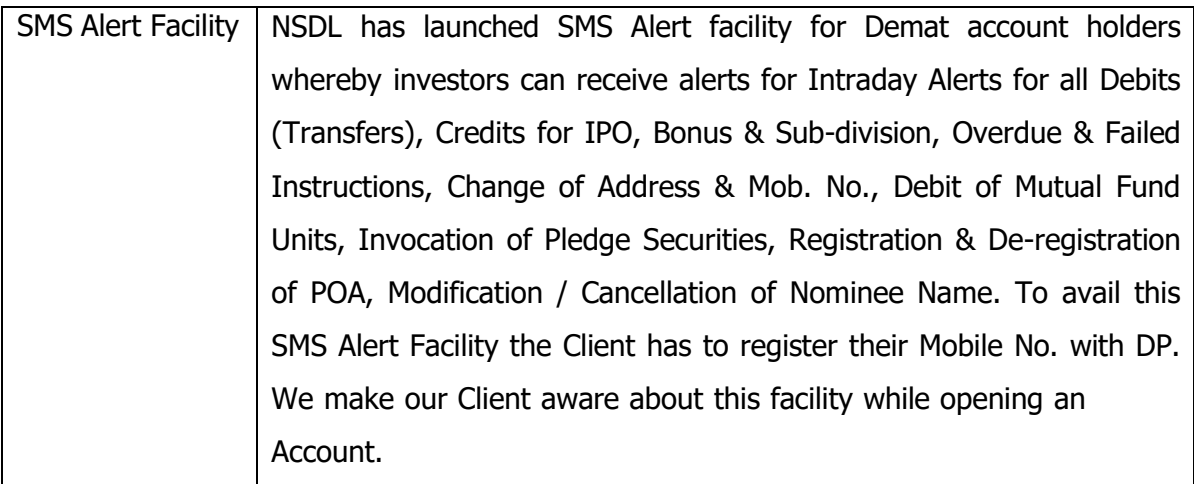

#### *BILLING PROCESS*

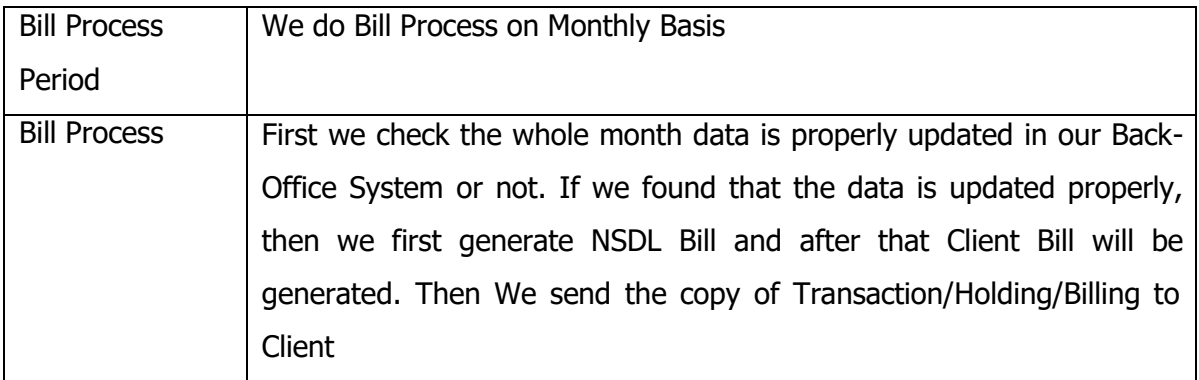

#### *PROVISION OF TRANSACTION STATEMENT*

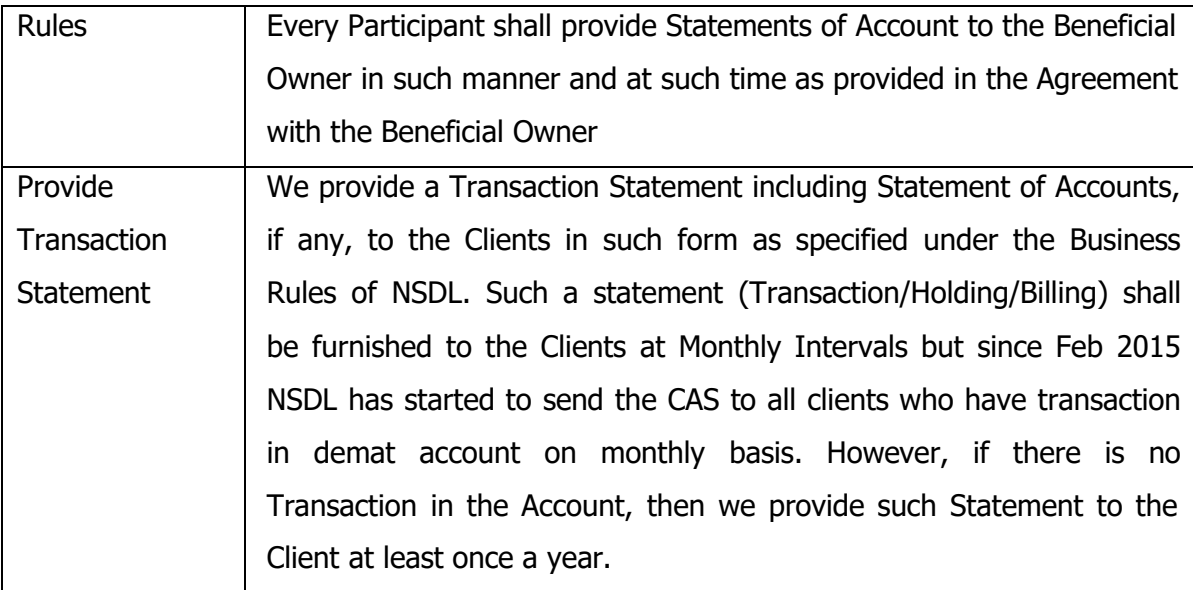

#### *GRIEVANCE REDRESSAL*

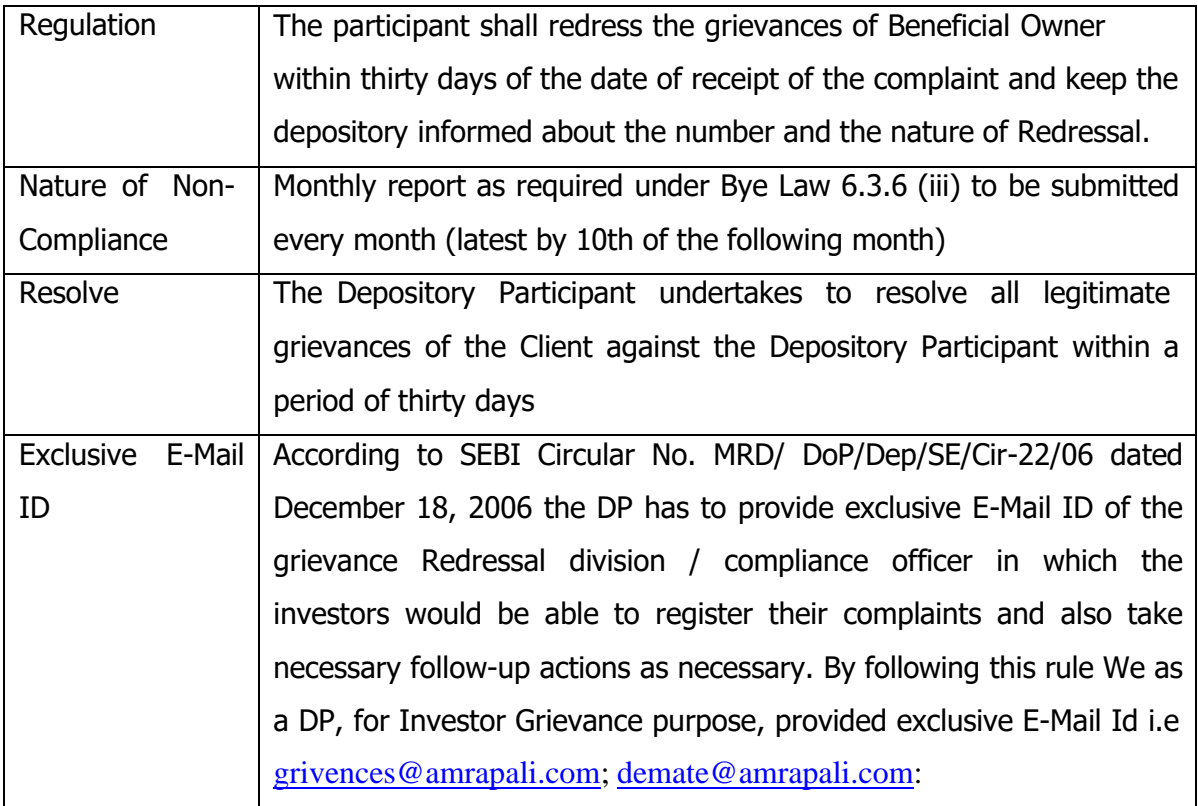

#### *CHARGES*

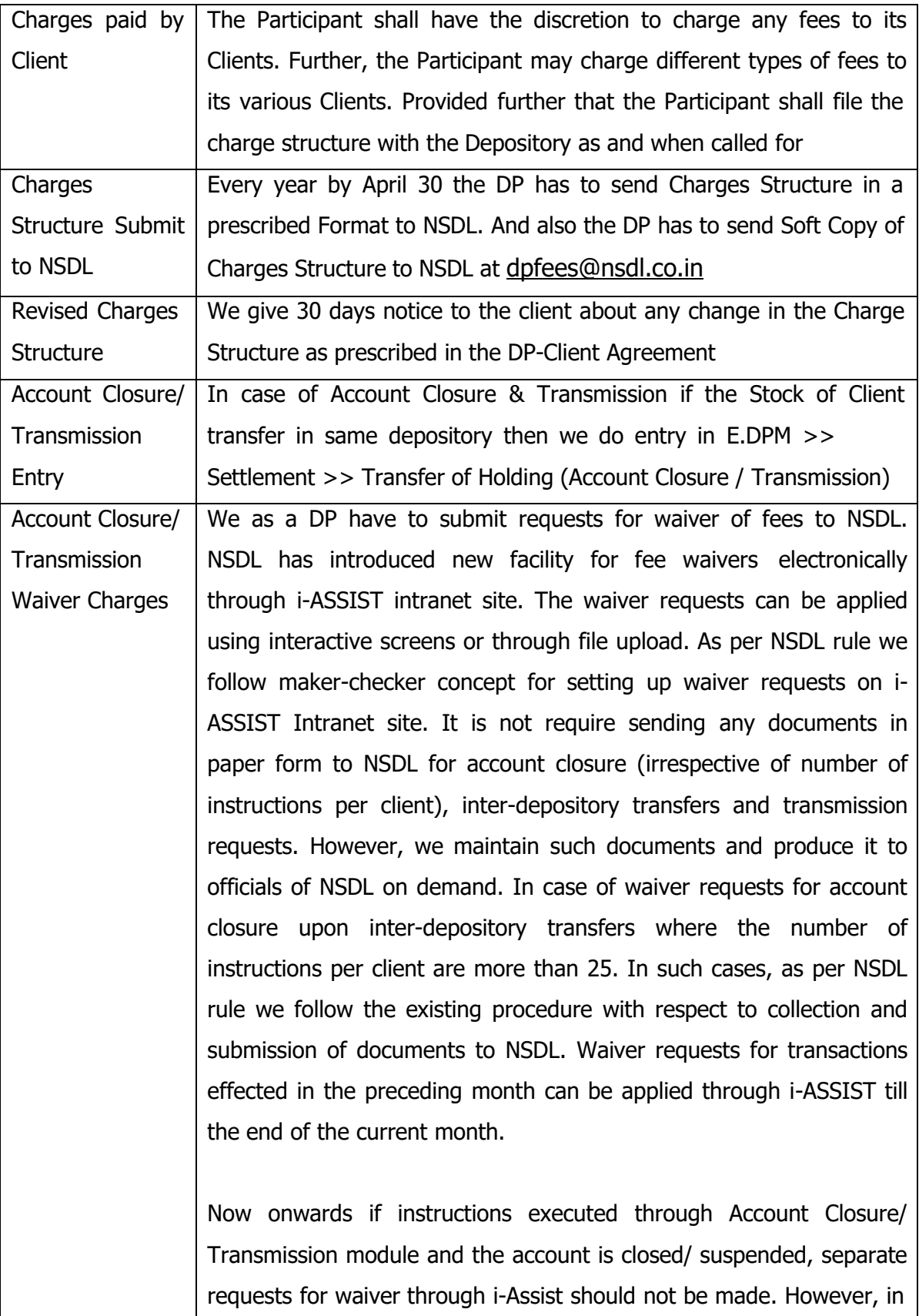

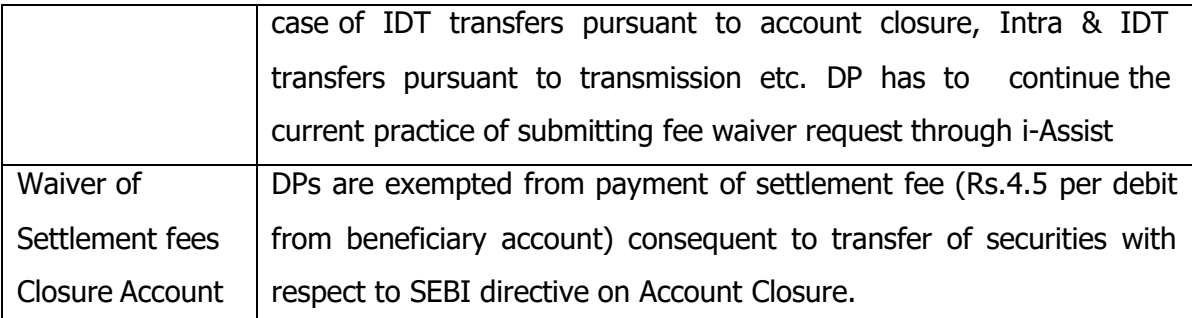

#### *SEBI FEES*

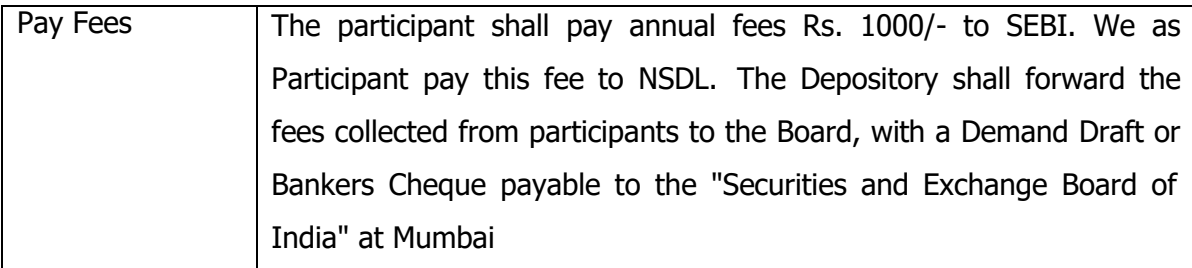

# *INTERNAL / CONCURRENT AUDIT/COMPLIANCE*

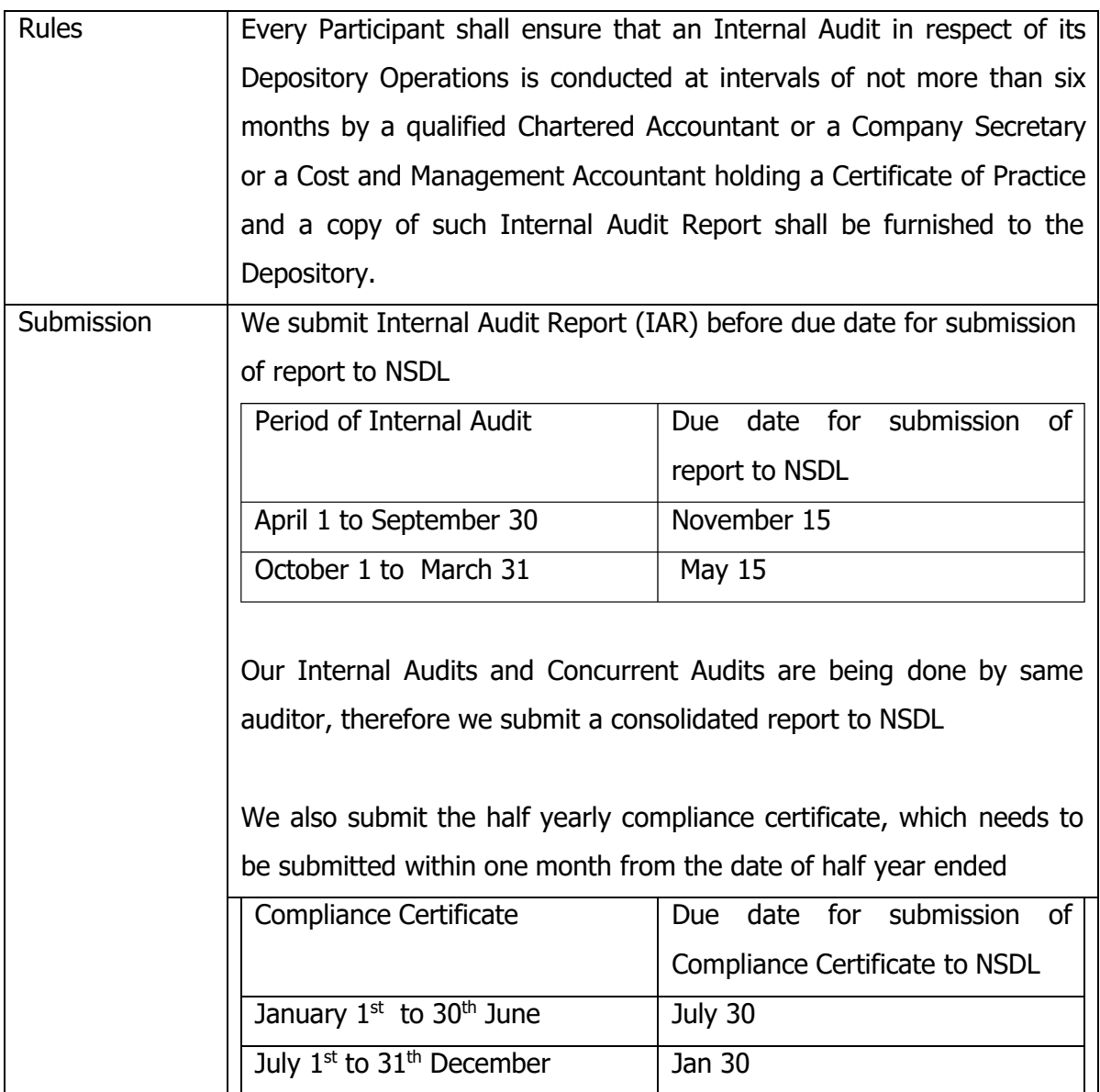

#### *RECORD KEEPING*

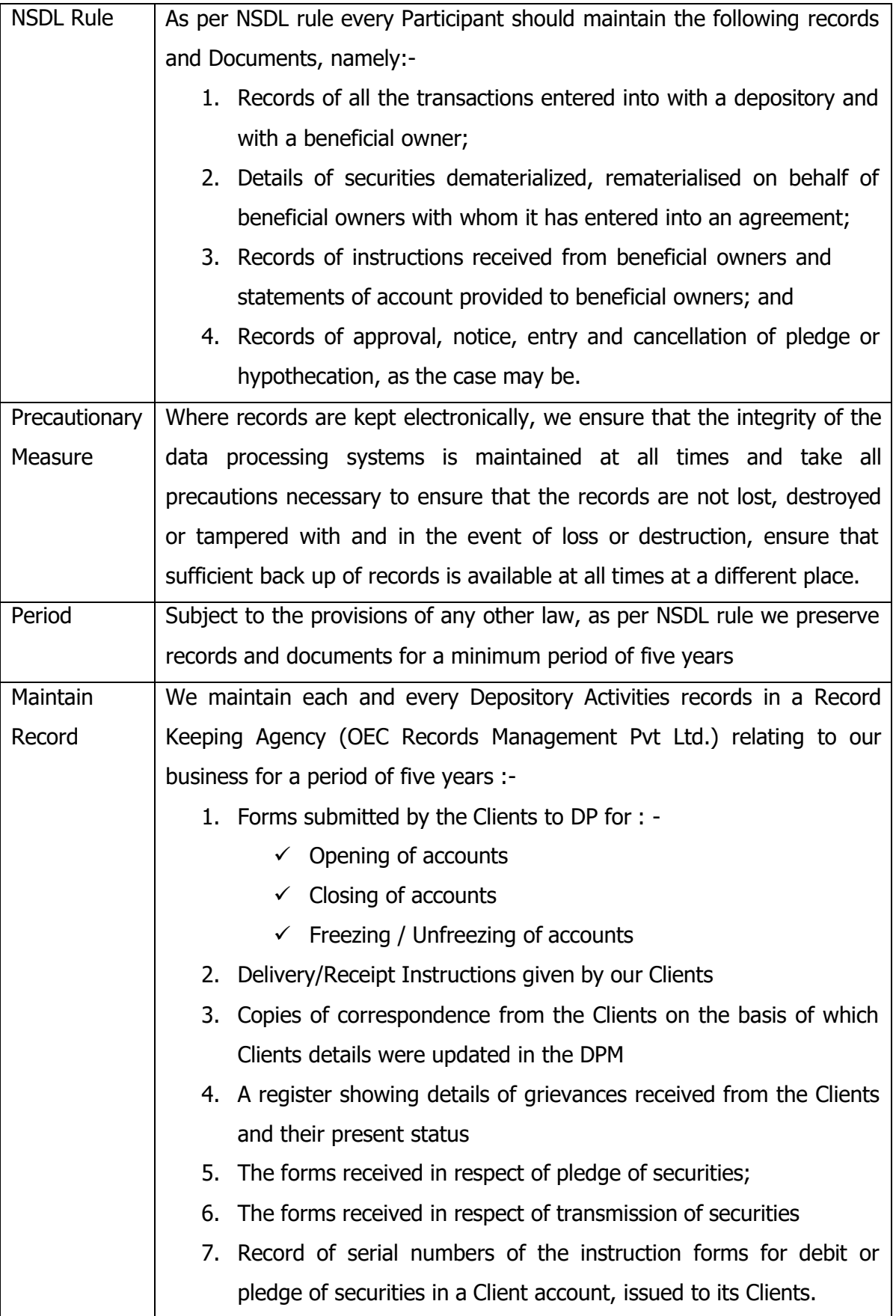

#### *CONNECTIVITY*

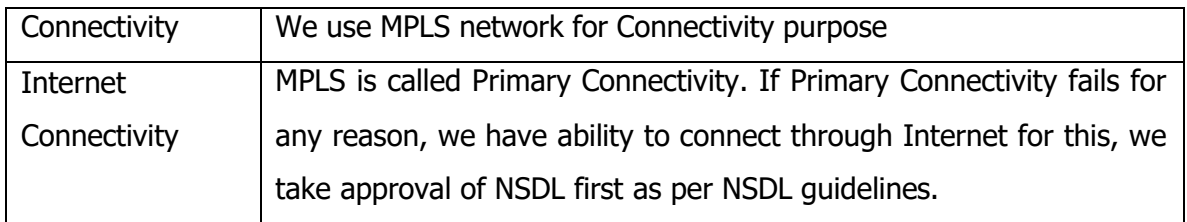

#### *SYSTEM*

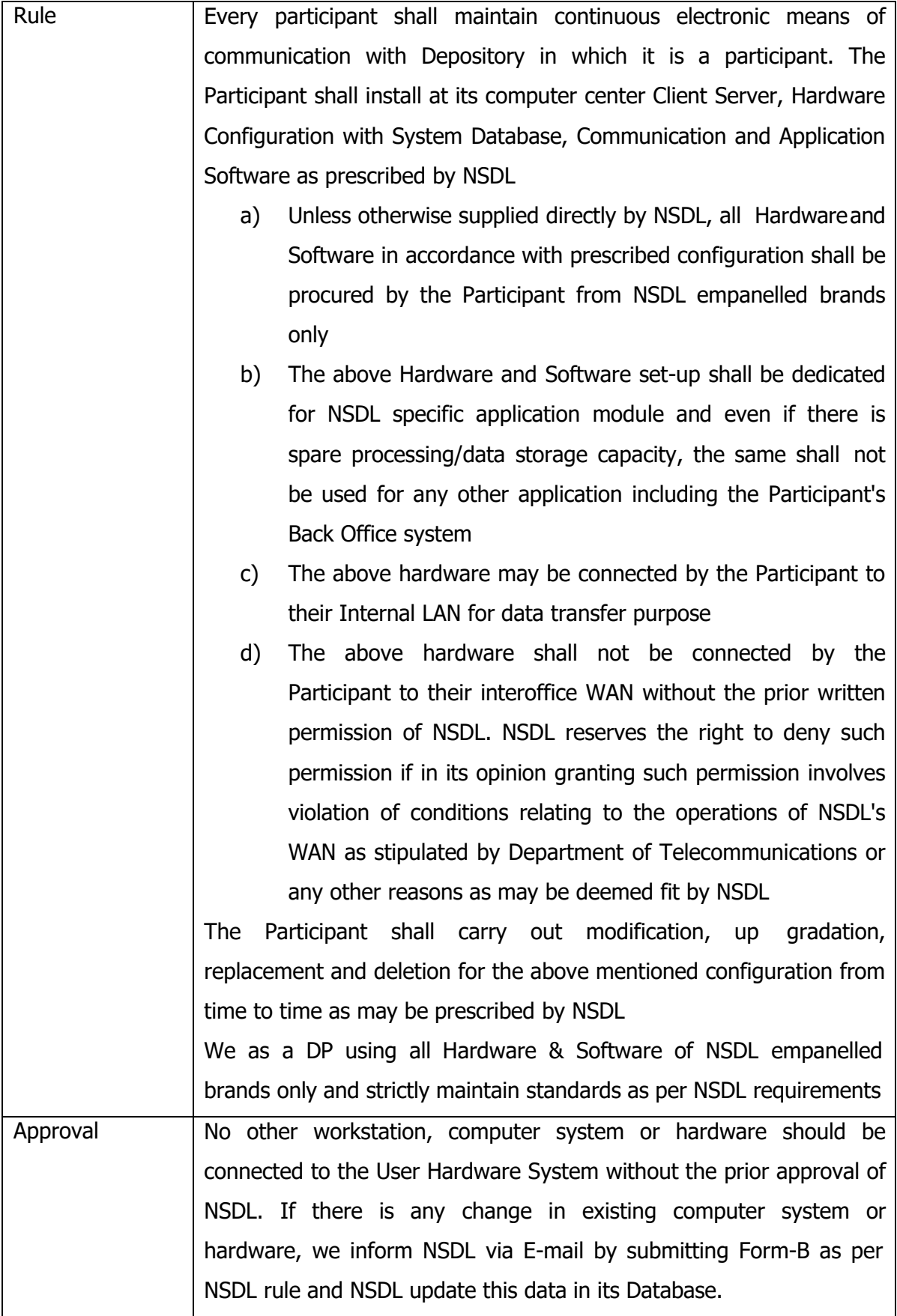

#### *ANTI VIRUS*

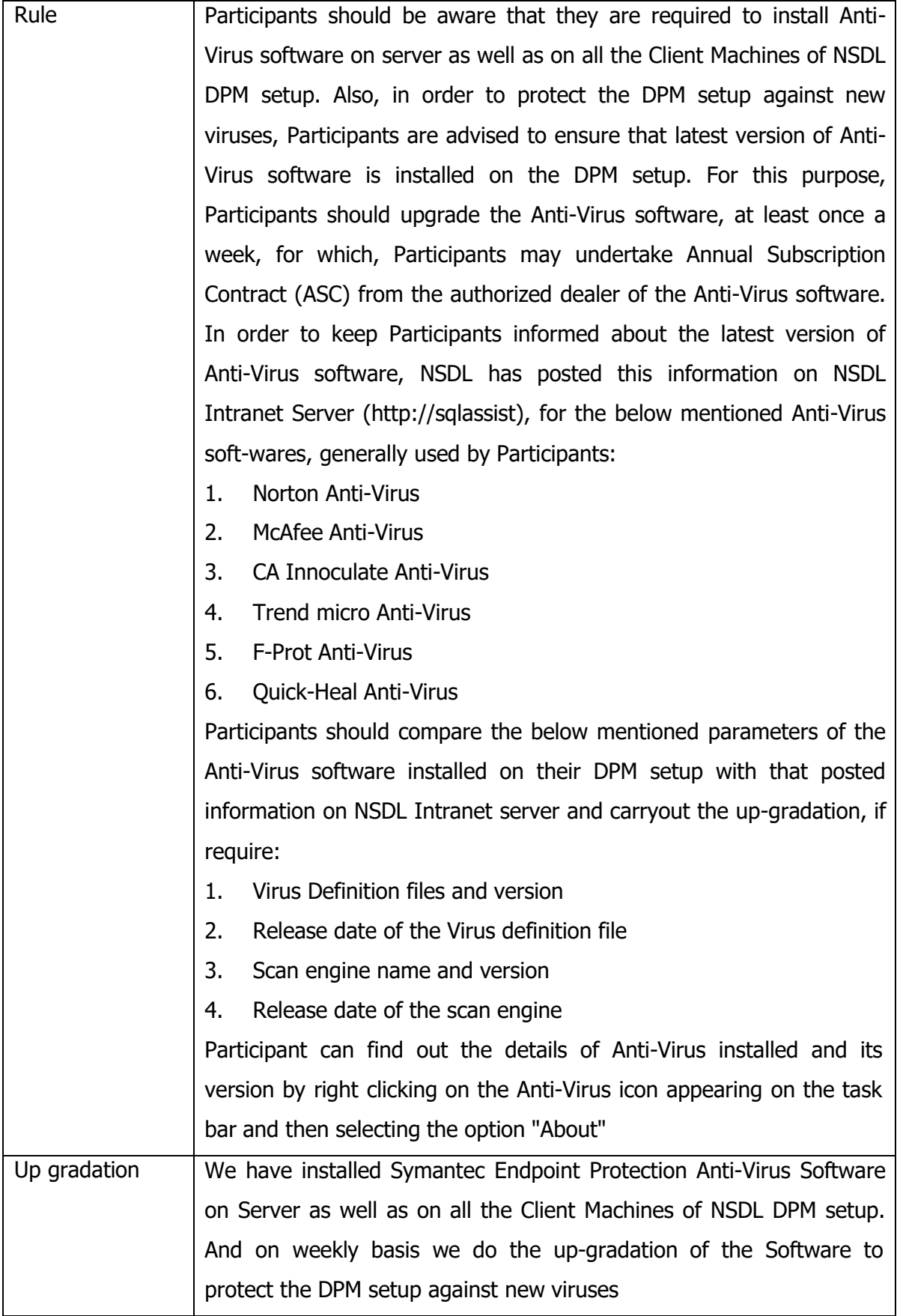

#### *BACKUP*

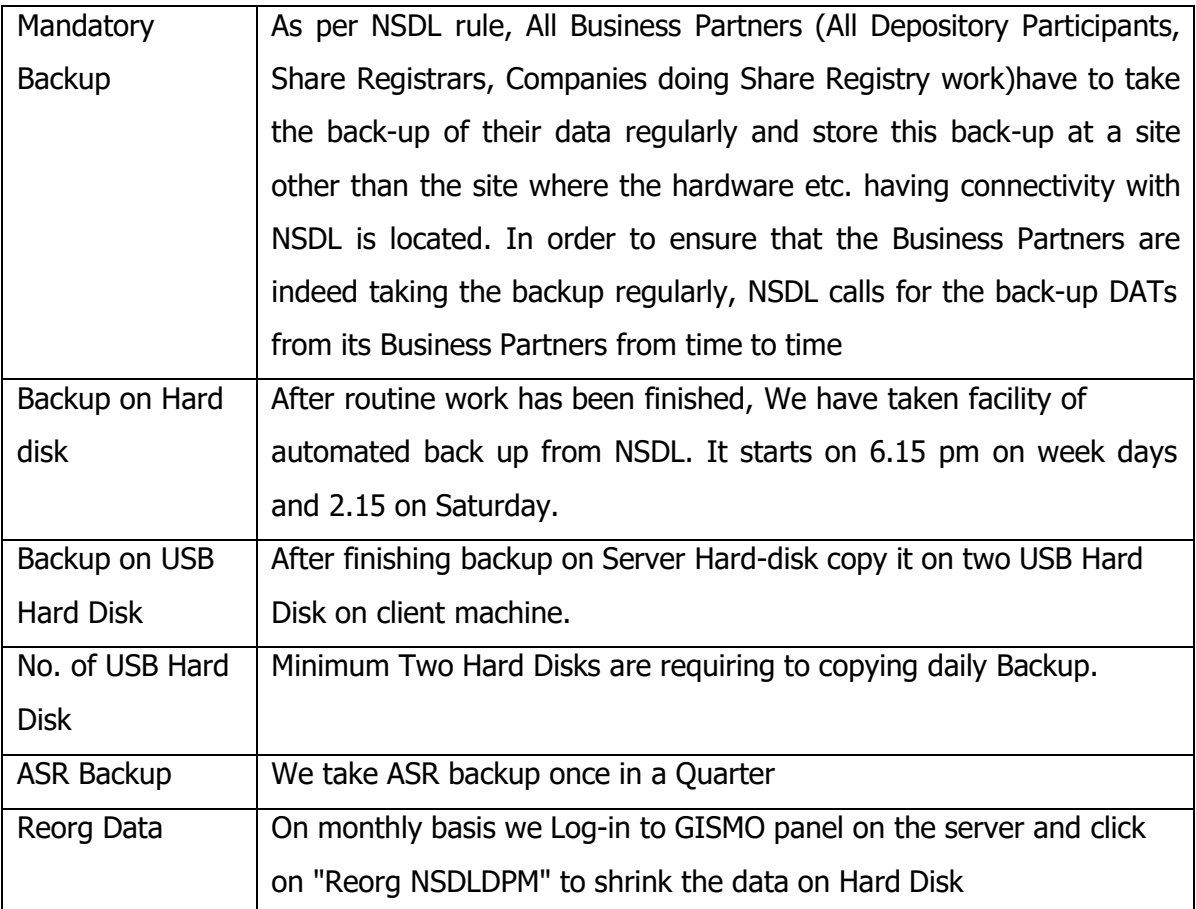

#### *MAINTAIN REGISTER*

![](_page_38_Picture_354.jpeg)